### *UPRAVLJANJE ZADACIMA OPERATERA*

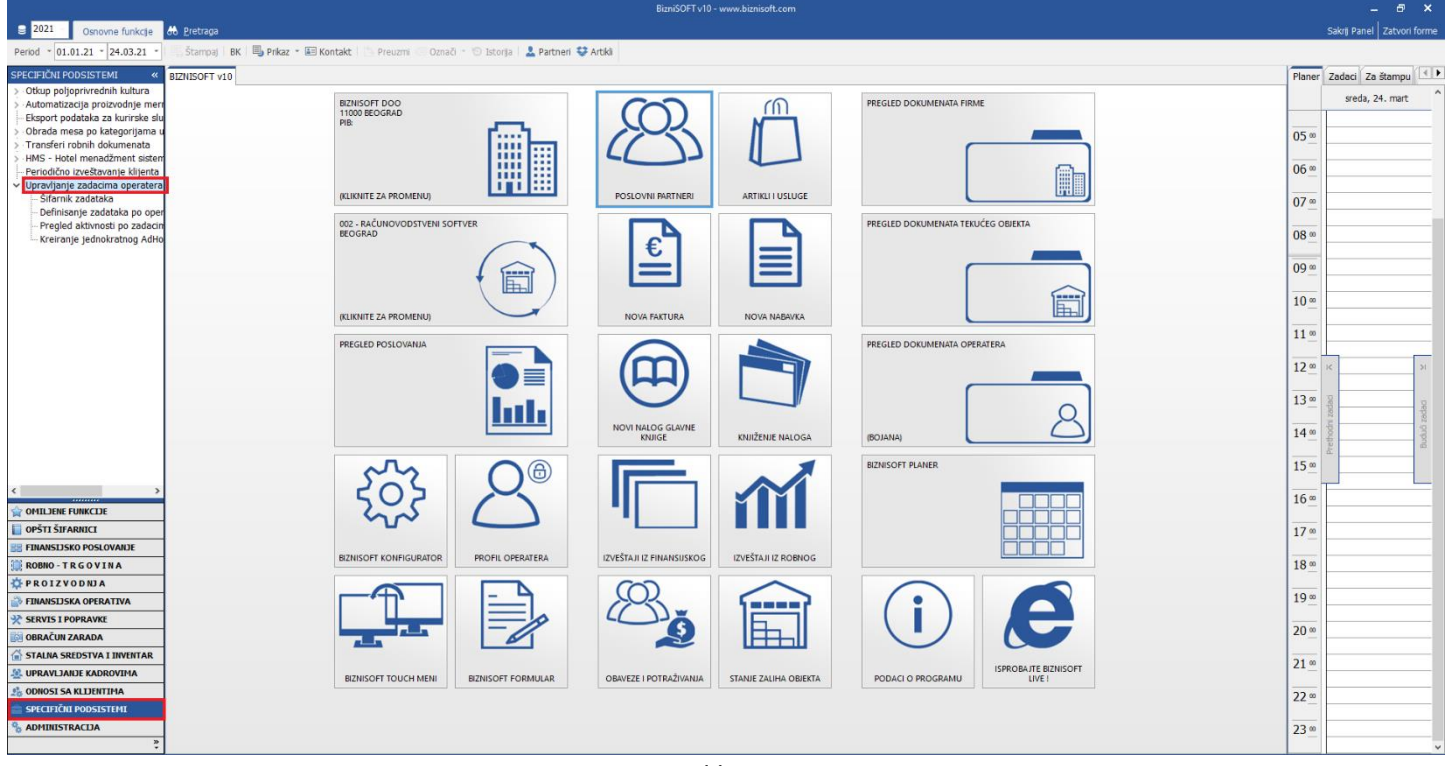

# Upravljanje zadacima se nalazi u modulu SPECIFIČNI PODSISTEMI – Upravljanje zadacima operatera.(Slika 1).

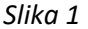

Opcija upravljanje zadacima može se koristiti kao podsetnik za obavljanje nekih jednokratnih ili periodičnih zadataka. Ovime je omogućeno da se unapred definišu zadaci po operaterima/firmama, koji će se postavljati automatski, u unapred zadanom intervalu (jednokratno, svaki dan, nedeljno, desetodnevno, petnaestodnevno, mesečno, kvartalno, polugodišnje i godišnje).

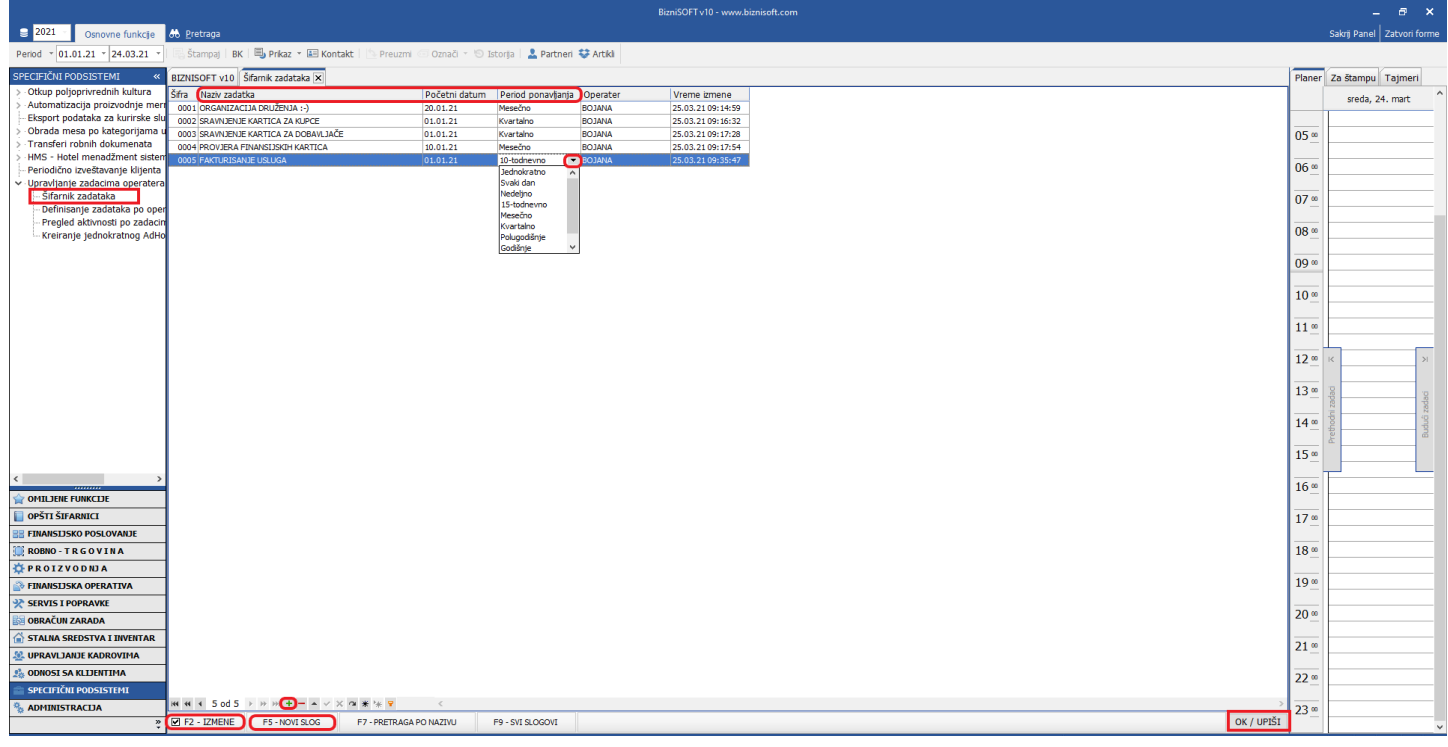

*Slika 2*

Posle toga se dodele određeni zadaci određenim operaterima klikom na podmeni Definisanje zadataka po operaterima. Klikne se na operatera, klikne se na odgovarajući zadatak, pa se klikne na Dodaj zadatak. Kada se dodele svi željeni zadaci operaterima, u donjem desnom uglu klikne se na Ažuriraj operatere, kako bi zadaci bili dodeljeni (Slika 3)

|                                               |                                      |                                                                                                    |                                                   |               | BizniSOFT v10 - www.biznisoft.com                             |                  |                      |                                            |                    |                 | – 6 X                        |
|-----------------------------------------------|--------------------------------------|----------------------------------------------------------------------------------------------------|---------------------------------------------------|---------------|---------------------------------------------------------------|------------------|----------------------|--------------------------------------------|--------------------|-----------------|------------------------------|
| $\approx$ 2021<br>Osnovne funkcje 66 Pretraga |                                      |                                                                                                    |                                                   |               |                                                               |                  |                      |                                            |                    |                 | Sakrij Panel   Zatvori forme |
| Period - 01.01.21 - 24.03.21                  |                                      | Stampaj   BK   U Prikaz - III Kontakt     Preuzmi @ Označi -   Sistorija   2 Partneri <sup>+</sup> Artikli |                                                   |               |                                                               |                  |                      |                                            |                    |                 |                              |
| SPECIFIČNI PODSISTEMI                         |                                      | BIZNISOFT v10 Definisanje zadataka po operaterima X                                                        |                                                   |               |                                                               |                  |                      |                                            |                    |                 | Planer Za štampu Tajmeri     |
| -Otkup poljoprivrednih kultura                | Za operatera Za firmu-klijenta       |                                                                                                    | Šifra Naziv zadatka                               |               | Početni  Period pona                                          |                  |                      |                                            |                    |                 |                              |
| - Automatizacija proizvodnje me               | Korisničko  Ime i prezime operatera  |                                                                                                    | 0001 ORGANIZACIJA DRUŽENJA :- )                   |               | 20.01.21 Mesečno                                              |                  |                      |                                            |                    |                 | sreda, 24. mart              |
| Eksport podataka za kurirske slu              | ANA VRŽINA<br>ANA                    |                                                                                                    | 0002 SRAVNJENJE KARTICA ZA KUPCE                  |               | 01.01.21 Kvartalno                                            |                  |                      |                                            |                    |                 |                              |
| Obrada mesa po kategorijama                   | <b>BOJANA</b><br><b>BOJANA BUDIĆ</b> |                                                                                                    | 0003 SRAVNJENJE KARTICA ZA DOBAVLJAČE             |               | 01.01.21<br>Kvartalno                                         |                  |                      |                                            |                    | 05 <sup>o</sup> |                              |
| -Transferi robnih dokumenata                  | DEMO                                 | <b>DEMO KORISNIK</b>                                                                                       | 0004 PROVJERA FINANSIJSKIH KARTICA                |               | Mesečno<br>10.01.21                                           |                  |                      |                                            |                    |                 |                              |
| ·HMS - Hotel menadžment sister                | <b>VANA</b>                          | <b>IVANA CVETKOVIĆ</b>                                                                                     | 0005 FAKTURISANJE USLUGA 2                        |               | 01.01.21 10-todnevno                                          |                  |                      |                                            |                    |                 |                              |
| Periodično izveštavanje klijenta              | <b>IVANAV</b>                        | <b>IVANA VIDAKOVIĆ</b>                                                                                     |                                                   |               |                                                               |                  |                      |                                            |                    | 06 <sup>∞</sup> |                              |
| v - Upravljanje zadacima operatera            | <b>JELENA</b>                        | <b>JELENA ERDOGLIJA</b>                                                                                    |                                                   |               |                                                               |                  |                      |                                            |                    |                 |                              |
| -Sifarnik zadataka                            | MILICA                               | MILICA PELOZA MOJSILOVIĆ                                                                                   |                                                   |               |                                                               |                  |                      |                                            |                    | 07 <sup>∞</sup> |                              |
| -- Definisante zadataka po oper               | OPER                                 | PREDRAG ŽIVANOVIĆ                                                                                          |                                                   |               |                                                               |                  |                      |                                            |                    |                 |                              |
| - Pregled aktivnosti po zadaci                |                                      |                                                                                                    |                                                   |               |                                                               |                  |                      |                                            |                    | 08 <sup>o</sup> |                              |
| Kreiranje jednokratnog AdHo                   |                                      |                                                                                                    |                                                   |               |                                                               |                  |                      |                                            |                    |                 |                              |
|                                               |                                      |                                                                                                    |                                                   |               |                                                               |                  |                      |                                            |                    | 09 <sup>∞</sup> |                              |
|                                               |                                      |                                                                                                    |                                                   |               |                                                               |                  |                      |                                            |                    |                 |                              |
|                                               |                                      |                                                                                                    | <b>MM 4 5 od 5</b> > P M + - - v X <b>a * + 7</b> |               | $\epsilon$                                                    |                  |                      |                                            |                    |                 |                              |
|                                               |                                      |                                                                                                    | Firma Naziv firme                                 |               | Za operatera Šifra zadatka Naziv zadatka                      | Datum            |                      | Period ponavljanja Firma/Operater Napomena | / Open             | 10 <sup>o</sup> |                              |
|                                               |                                      |                                                                                                    | 0200                                              | <b>JELENA</b> | 0001 ORGANIZACIJA DRUŽENJA :- )                               | 20.01.21 Mesečno |                      | Operater                                   | <b>BOJAN</b>       |                 |                              |
|                                               |                                      |                                                                                                    | 0200                                              | ANA           | 0002 SRAVNJENJE KARTICA ZA KUPCE                              | 01.01.21         | Kvartalno            | Operater                                   | <b>BOJAN</b>       | 11 <sup>°</sup> |                              |
|                                               |                                      |                                                                                                    | 0200 BIZNISOFT DOO                                |               | 0003 SRAVNJENJE KARTICA ZA DOBAVLJAČE                         |                  | 01.01.21 Kvartalno   | Operater                                   | <b>BOJAN</b>       |                 |                              |
|                                               |                                      |                                                                                                    | 0200                                              | <b>IVANA</b>  | 0004 PROVJERA FINANSIJSKIH KARTICA                            |                  | 10.01.21 Mesečno     | Operater                                   | <b>BOJAN</b>       | 12 <sup>o</sup> |                              |
|                                               |                                      |                                                                                                    | 0200                                              | <b>IVANAV</b> | 0005 FAKTURISANJE USLUGA                                      |                  | 01.01.21 10-todnevno | Operater                                   | <b>BOJAN</b>       |                 |                              |
|                                               |                                      |                                                                                                    |                                                   |               |                                                               |                  |                      |                                            |                    |                 |                              |
|                                               |                                      |                                                                                                    |                                                   |               |                                                               |                  |                      |                                            |                    | 13 <sup>o</sup> |                              |
|                                               |                                      |                                                                                                    |                                                   |               |                                                               |                  |                      |                                            |                    |                 |                              |
|                                               |                                      |                                                                                                    |                                                   |               |                                                               |                  |                      |                                            |                    | 14 <sup>∞</sup> |                              |
|                                               |                                      |                                                                                                    |                                                   |               |                                                               |                  |                      |                                            |                    |                 |                              |
|                                               |                                      |                                                                                                    |                                                   |               |                                                               |                  |                      |                                            |                    | 15 <sup>°</sup> |                              |
|                                               |                                      |                                                                                                    |                                                   |               |                                                               |                  |                      |                                            |                    |                 |                              |
|                                               |                                      |                                                                                                    |                                                   |               |                                                               |                  |                      |                                            |                    | 16 <sup>o</sup> |                              |
| OMILJENE FUNKCIJE                             |                                      |                                                                                                    |                                                   |               |                                                               |                  |                      |                                            |                    |                 |                              |
| OPŠTI ŠIFARNICI                               |                                      |                                                                                                    |                                                   |               |                                                               |                  |                      |                                            |                    | 17 <sup>°</sup> |                              |
| <b>E FINANSIJSKO POSLOVANJE</b>               |                                      |                                                                                                    |                                                   |               |                                                               |                  |                      |                                            |                    |                 |                              |
| ROBNO-TRGOVINA                                |                                      |                                                                                                    |                                                   |               |                                                               |                  |                      |                                            |                    | 18 <sup>∞</sup> |                              |
| <b>DEPROIZVODNIA</b>                          |                                      |                                                                                                    |                                                   |               |                                                               |                  |                      |                                            |                    |                 |                              |
| <b>FINANSIJSKA OPERATIVA</b>                  |                                      |                                                                                                    |                                                   |               |                                                               |                  |                      |                                            |                    | 19 <sup>°</sup> |                              |
| SERVIS I POPRAVKE                             |                                      |                                                                                                    |                                                   |               |                                                               |                  |                      |                                            |                    |                 |                              |
| <b>OBRAČUN ZARADA</b>                         |                                      |                                                                                                    |                                                   |               |                                                               |                  |                      |                                            |                    | 20 <sup>o</sup> |                              |
| STALNA SREDSTVA I INVENTAR                    |                                      |                                                                                                    |                                                   |               |                                                               |                  |                      |                                            |                    | 21 <sup>o</sup> |                              |
| <b>SAL UPRAVLJANJE KADROVIMA</b>              |                                      |                                                                                                    |                                                   |               |                                                               |                  |                      |                                            |                    |                 |                              |
| <b>CoDNOSI SA KLIJENTIMA</b>                  |                                      |                                                                                                    |                                                   |               |                                                               |                  |                      |                                            |                    | 22 <sup>o</sup> |                              |
| SPECIFIČNI PODSISTEMI                         |                                      |                                                                                                    |                                                   |               |                                                               |                  |                      |                                            |                    |                 |                              |
| <b>ADMINISTRACIJA</b>                         |                                      | <b>и и &lt; 35 od 8 → 2 20 H</b> + − - √ Х Ф <del>Ж 'ж Р</del>                                             |                                                   |               | $\langle$                                                     |                  |                      |                                            | $\rightarrow$      | 23 <sup>o</sup> |                              |
|                                               | Dodaj zadatke                        | Obriši zadatak                                                                                             |                                                   |               | Koristite SHIFT +Click za dodavanje više zadataka istovremeno |                  |                      |                                            | Ažuriraj operatere |                 |                              |
|                                               |                                      |                                                                                                    |                                                   |               |                                                               |                  |                      |                                            |                    |                 |                              |

*Slika 3*

Dodeljeni zadaci se odnose na firmu u kojoj se trenutno nalazite. Ali, isti ti zadaci mogu da se definišu i za neku drugu firmu i određenog operatera. Potrebno je da se u spisku firmi upiše odgovarajući operater (Slika 4)

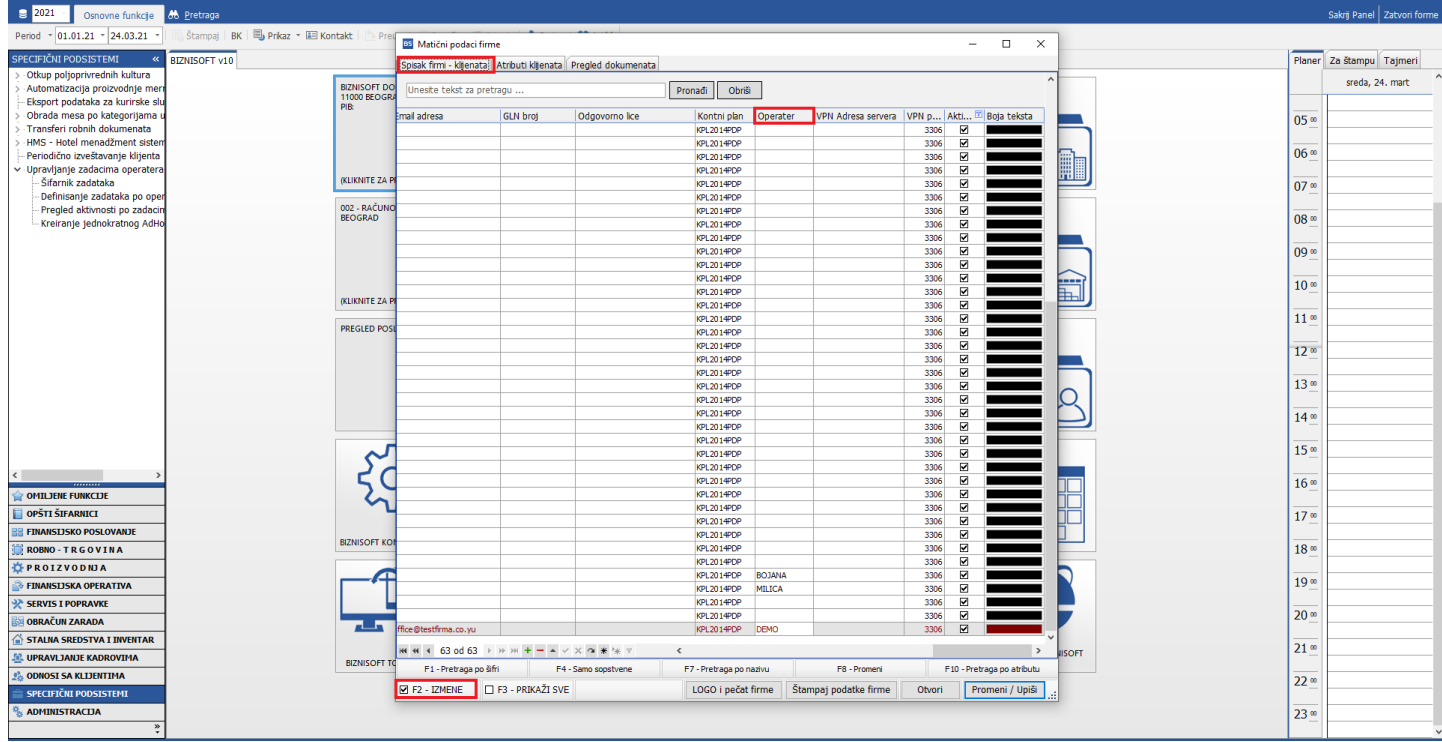

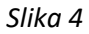

Ako je operater upisan, u Definisanje zadataka po operaterima, klikne se na tab Za firmu-klijenta. Izabere se odgovarajuća firma i zadatak, pa na Dodaj zadatak. Kad se dodele zadaci, odgovarajućim firmama, klikne se na Ažuriraj operatere (Slika 5)

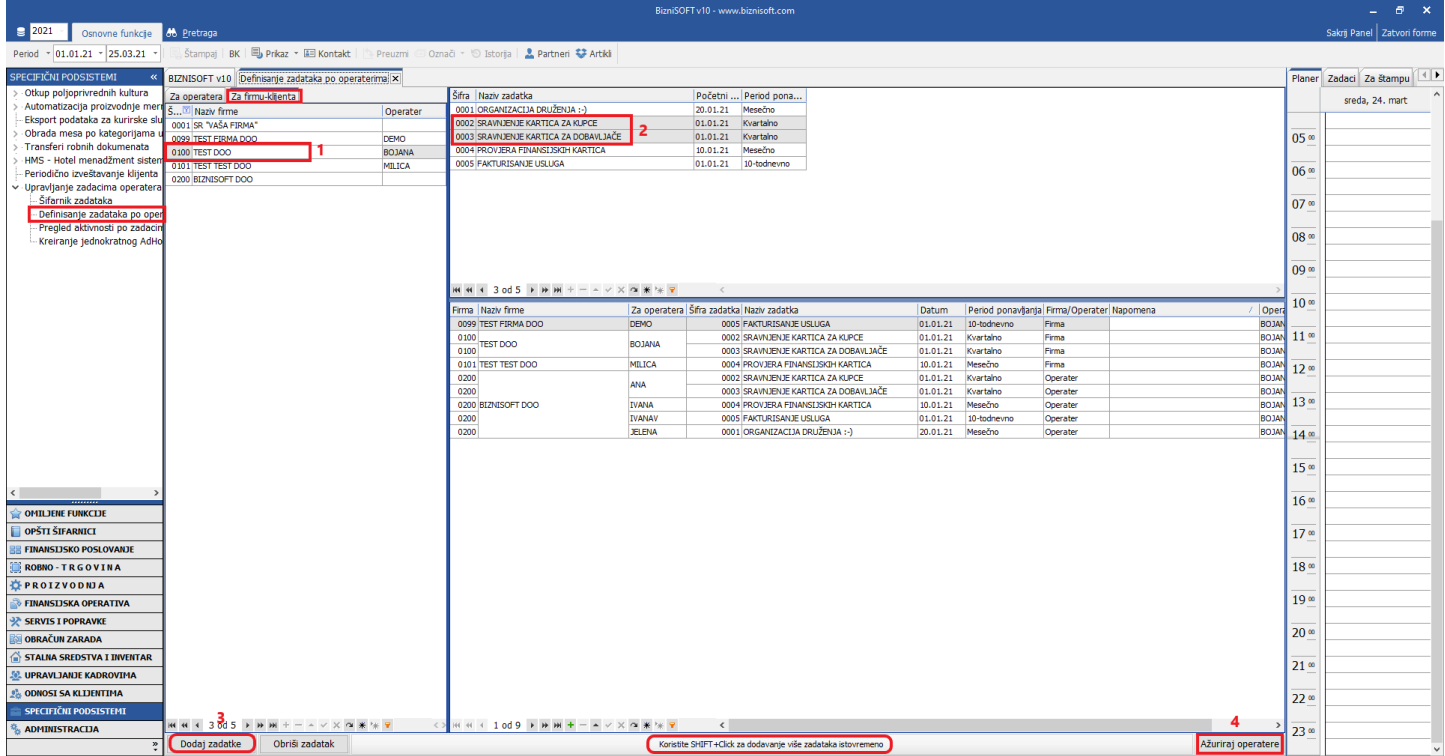

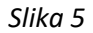

Ukoliko operater nije definisan u spisku firmi i ako se pokuša dodeliti zadatak, program će javiti grešku (Slika 6)

| $\approx$ 2021<br>Osnovne funkcje                          | 66 Pretraga                    |                                                     |               |                                                                                              |                  |                                                               |                 |                  |                                            |          |                    |                 | Sakrij Panel   Zatvori forme |  |
|------------------------------------------------------------|--------------------------------|-----------------------------------------------------|---------------|----------------------------------------------------------------------------------------------|------------------|---------------------------------------------------------------|-----------------|------------------|--------------------------------------------|----------|--------------------|-----------------|------------------------------|--|
| Period - 01.01.21 - 25.03.21                               |                                |                                                     |               | Stampaj   BK   BJ Prikaz * 图 Kontakt     Preuzmi © Označi * 19 Istoria   L Partneri 梦 Artiki |                  |                                                               |                 |                  |                                            |          |                    |                 |                              |  |
| SPECIFIČNI PODSISTEMI<br>$\alpha$                          |                                | BIZNISOFT v10 Definisanje zadataka po operaterima X |               |                                                                                              |                  |                                                               |                 |                  |                                            |          |                    |                 | Planer Zadaci Za štampu      |  |
| -Otkup poljoprivrednih kultura                             | Za operatera Za firmu-klijenta |                                                     |               | Šifra   Naziv zadatka                                                                        |                  | Početni  Period pona                                          |                 |                  |                                            |          |                    |                 | sreda, 24. mart              |  |
| Automatizacija proizvodnje meri S V Naziv firme            |                                |                                                     | Operater      | 0001 ORGANIZACIJA DRUŽENJA :- )                                                              |                  | 20.01.21 Mesečno                                              |                 |                  |                                            |          |                    |                 |                              |  |
| Eksport podataka za kurirske sli                           | 0001 SR "VAŠA FIRMA"           |                                                     |               | 0002 SRAVNJENJE KARTICA ZA KUPCE                                                             |                  | 01.01.21 Kvartalno                                            |                 |                  |                                            |          |                    |                 |                              |  |
| Obrada mesa po kategorijama<br>Transferi robnih dokumenata | 0099 TEST FIRMA DOO            |                                                     | DEMO          | 0003 SRAVNJENJE KARTICA ZA DOBAVLJAČE                                                        |                  | Kvartalno<br>01.01.21                                         |                 |                  |                                            |          |                    | 05 <sup>o</sup> |                              |  |
| HMS - Hotel menadžment sister                              | 0100 TEST DOO                  |                                                     | <b>BOJANA</b> | 0004 PROVJERA FINANSIJSKIH KARTICA                                                           |                  | 10.01.21 Mesečno                                              |                 |                  |                                            |          |                    |                 |                              |  |
| Periodično izveštavanje klijenta                           | 0101 TEST TEST DOO             |                                                     | MILICA        | 0005 FAKTURISANJE USLUGA                                                                     |                  | 01.01.21 10-todnevno                                          |                 |                  |                                            |          |                    | 06 <sup>o</sup> |                              |  |
| v - Upravljanje zadacima operatera                         | 0200 BIZNISOFT DOO             |                                                     |               |                                                                                              |                  |                                                               |                 |                  |                                            |          |                    |                 |                              |  |
| Šifarnik zadataka                                          |                                |                                                     |               |                                                                                              |                  |                                                               |                 |                  |                                            |          |                    | 07 <sup>∞</sup> |                              |  |
| Definisanje zadataka po oper                               |                                |                                                     |               |                                                                                              |                  |                                                               |                 |                  |                                            |          |                    |                 |                              |  |
| Pregled aktivnosti po zadacir                              |                                |                                                     |               |                                                                                              |                  |                                                               |                 |                  |                                            |          |                    | 08 <sup>∞</sup> |                              |  |
| Kreiranje jednokratnog AdHo                                |                                |                                                     |               |                                                                                              |                  |                                                               |                 |                  |                                            |          |                    |                 |                              |  |
|                                                            |                                |                                                     |               |                                                                                              |                  |                                                               |                 |                  |                                            |          |                    |                 |                              |  |
|                                                            |                                |                                                     |               |                                                                                              |                  |                                                               |                 |                  |                                            |          |                    | 09 <sup>∞</sup> |                              |  |
|                                                            |                                |                                                     |               | <b>MM 4 4 dd 5 ▶ ₩ ₩ + - - - - × × 0 * 1 + 7</b>                                             |                  | $\alpha$ $<$                                                  |                 |                  |                                            |          |                    |                 |                              |  |
|                                                            |                                |                                                     |               | Firma Naziv firme                                                                            |                  | Za operatera Šifra zadatka Naziv zadatka                      |                 | Datum            | Period ponavljanja Firma/Operater Napomena |          | / Ope              | 10 <sup>o</sup> |                              |  |
|                                                            |                                |                                                     |               | 0099 TEST FIRMA DOO                                                                          | <b>DEMO</b>      | 0005 FAKTURISANJE USLUGA                                      |                 | 01.01.21         | 10-todnevno                                | Firma    | <b>BOJA</b>        |                 |                              |  |
|                                                            |                                |                                                     |               |                                                                                              |                  |                                                               | CE.             | 01.01.21         | Kvartalno                                  | Firma    | <b>BOJAN</b>       | 11 <sup>o</sup> |                              |  |
|                                                            |                                |                                                     |               | $\frac{0100}{4}$ TEST DOO<br>0100                                                            |                  | PORUKA O NASTALOJ GREŠCI                                      | <b>BAVLJAČE</b> | 01.01.21         | Kvartalno                                  | Firma    | <b>BOJAN</b>       |                 |                              |  |
|                                                            |                                |                                                     |               | 0101 TEST TEST DOO                                                                           |                  | ZA IZABRANU FIRMU NIJE DEFINISAN                              | <b>RTICA</b>    | 10.01.21         | Mesečno                                    | Firma    | <b>BOJA</b>        | 12 <sup>o</sup> |                              |  |
|                                                            |                                |                                                     |               | 0200                                                                                         | <b>OPERATER!</b> |                                                               | <b>PCE</b>      | 01.01.21         | Kvartalno                                  | Operater | <b>BOJA</b>        |                 |                              |  |
|                                                            |                                |                                                     |               | 0200                                                                                         |                  |                                                               | <b>BAVLJAČE</b> | 01.01.21         | Kvartalno                                  | Operater | <b>BOJAN</b>       |                 |                              |  |
|                                                            |                                |                                                     |               | 0200 BIZNISOFT DOO                                                                           | ō                |                                                               | <b>ITICA</b>    | 10.01.21         | Mesečno                                    | Operater | <b>BOJA</b>        | 13 <sup>o</sup> |                              |  |
|                                                            |                                |                                                     |               | 0200                                                                                         |                  | OK                                                            |                 | 01.01.21         | 10-todnevno                                | Operater | <b>BOJA</b>        |                 |                              |  |
|                                                            |                                |                                                     |               | 0200                                                                                         |                  |                                                               |                 | 20.01.21 Mesečno |                                            | Operater | <b>BOJAN</b>       | 14 <sup>o</sup> |                              |  |
|                                                            |                                |                                                     |               |                                                                                              |                  |                                                               |                 |                  |                                            |          |                    |                 |                              |  |
|                                                            |                                |                                                     |               |                                                                                              |                  |                                                               |                 |                  |                                            |          |                    | 15 <sup>°</sup> |                              |  |
|                                                            |                                |                                                     |               |                                                                                              |                  |                                                               |                 |                  |                                            |          |                    |                 |                              |  |
| $\sim$                                                     |                                |                                                     |               |                                                                                              |                  |                                                               |                 |                  |                                            |          |                    | 16 <sup>o</sup> |                              |  |
| <b>OMILIENE FUNKCIJE</b>                                   |                                |                                                     |               |                                                                                              |                  |                                                               |                 |                  |                                            |          |                    |                 |                              |  |
| OPŠTI ŠIFARNICI                                            |                                |                                                     |               |                                                                                              |                  |                                                               |                 |                  |                                            |          |                    | 17 <sup>°</sup> |                              |  |
| <b>E FINANSIJSKO POSLOVANJE</b>                            |                                |                                                     |               |                                                                                              |                  |                                                               |                 |                  |                                            |          |                    |                 |                              |  |
| ROBNO-TRGOVINA                                             |                                |                                                     |               |                                                                                              |                  |                                                               |                 |                  |                                            |          |                    | $18o$           |                              |  |
| <b>DEPROIZVODNIA</b>                                       |                                |                                                     |               |                                                                                              |                  |                                                               |                 |                  |                                            |          |                    |                 |                              |  |
| <b>EINANSIJSKA OPERATIVA</b>                               |                                |                                                     |               |                                                                                              |                  |                                                               |                 |                  |                                            |          |                    | 19 <sup>o</sup> |                              |  |
| SERVIS I POPRAVKE                                          |                                |                                                     |               |                                                                                              |                  |                                                               |                 |                  |                                            |          |                    |                 |                              |  |
| OBRAČUN ZARADA                                             |                                |                                                     |               |                                                                                              |                  |                                                               |                 |                  |                                            |          |                    | 20 <sup>o</sup> |                              |  |
| STALNA SREDSTVA I INVENTAR                                 |                                |                                                     |               |                                                                                              |                  |                                                               |                 |                  |                                            |          |                    |                 |                              |  |
| <b>SE UPRAVLJANJE KADROVIMA</b>                            |                                |                                                     |               |                                                                                              |                  |                                                               |                 |                  |                                            |          |                    | 21 <sup>o</sup> |                              |  |
| <b>S. ODNOSI SA KLIJENTIMA</b>                             |                                |                                                     |               |                                                                                              |                  |                                                               |                 |                  |                                            |          |                    | 22 ∞            |                              |  |
| <b>SPECIFIČNI PODSISTEMI</b>                               |                                |                                                     |               |                                                                                              |                  |                                                               |                 |                  |                                            |          |                    |                 |                              |  |
| <b>ADMINISTRACIJA</b>                                      |                                | <b>H H + 1 od 5 → ₩ ₩ + - - - × × α * * 7</b>       |               | ○ HH H + 1 od 9 → H H + - - - - × 3 * * * 7                                                  |                  | $\langle$                                                     |                 |                  |                                            |          |                    | 23 <sup>o</sup> |                              |  |
|                                                            | Dodaj zadatke                  | Obriši zadatak                                      |               |                                                                                              |                  | Koristite SHIFT +Click za dodavanje više zadataka istovremeno |                 |                  |                                            |          | Ažuriraj operatere |                 |                              |  |
|                                                            |                                |                                                     |               |                                                                                              |                  |                                                               |                 |                  |                                            |          |                    |                 |                              |  |

*Slika 6*

U samim dodeljenim zadacima, omogućeno je naknadno menjanje firme, tako što se u polju Firma otkuca broj firme koji želite (Slika 7)

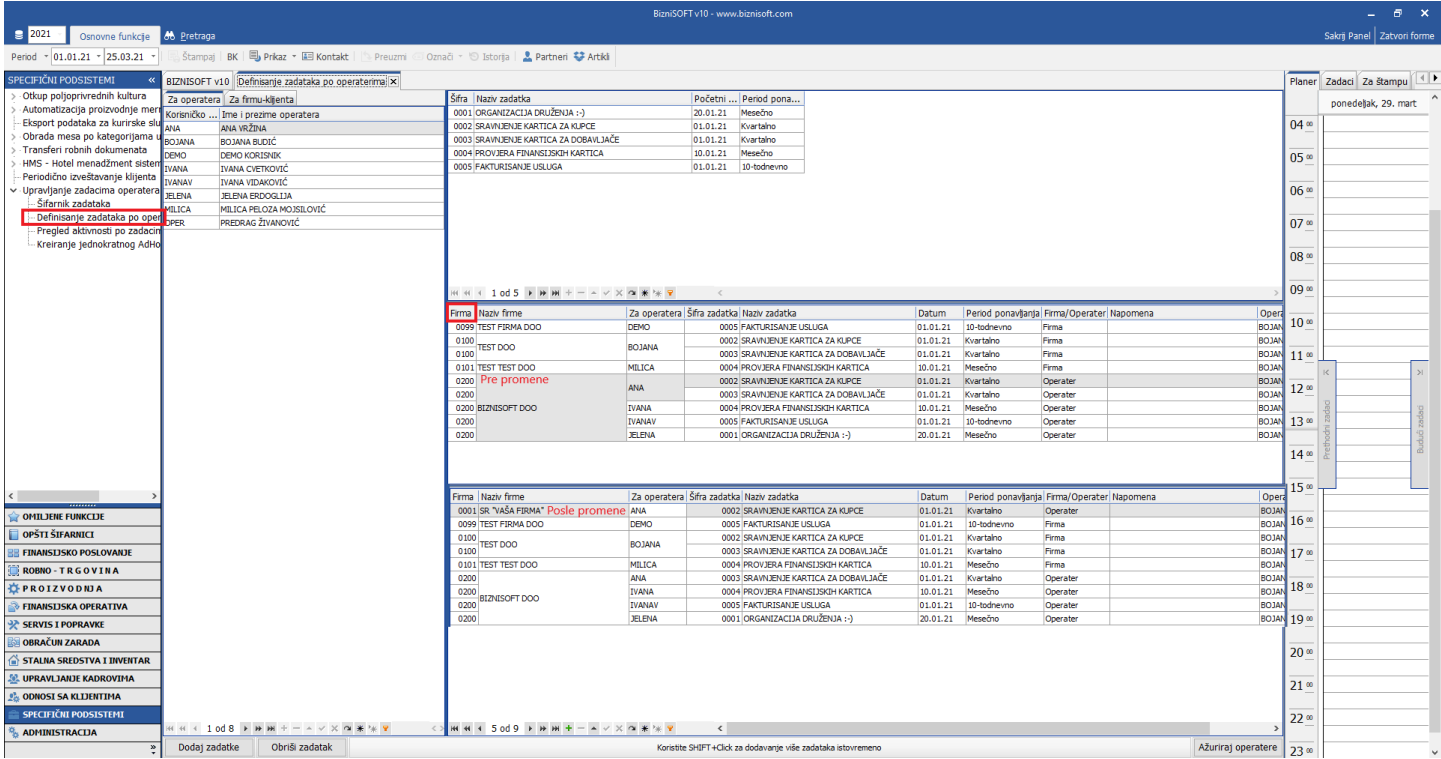

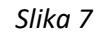

Svi postavljeni zadaci mogu i da se obrišu, tako što se selektuje operater i zadatak (Ili zadaci) koji je dodeljen njemu i klikne se na Obriši zadatak, pa se potvrdi poruka na OK (Slika 8)

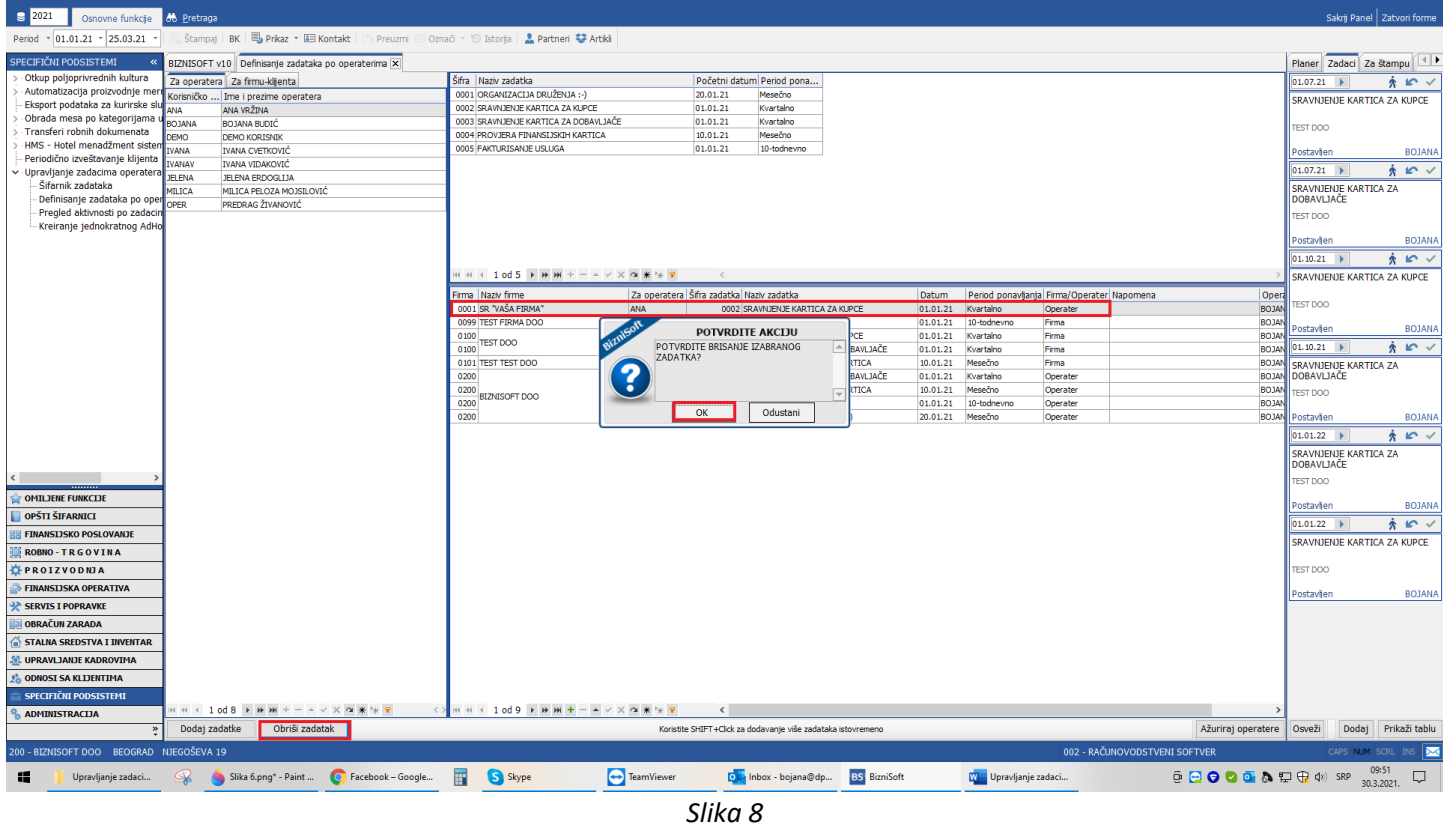

Kad su zadaci dodeljeni i kad se klikne na dugme Ažuriraj operatere, za sve operatere kod kojih su definisani zadaci, u Info panelu se otvara tab Zadaci, u kojem se vide svi zadaci dodeljeni njemu. Na kartici stoji datum zadatka, opis zadatka, naziv firme i status zadatka Postavljen (Slika 9)

|                                    |                    |                                     |                                                      |                                                                                         |               |          | BIZNISOF I VIU - WWW.DIZNISOIT.COM                           |                  |                    |                                                        |                    |                                      |                                        |  |
|------------------------------------|--------------------|-------------------------------------|------------------------------------------------------|-----------------------------------------------------------------------------------------|---------------|----------|--------------------------------------------------------------|------------------|--------------------|--------------------------------------------------------|--------------------|--------------------------------------|----------------------------------------|--|
| $\approx$ 2021<br>Osnovne funkcje  | <b>66</b> Pretraga |                                     |                                                      |                                                                                         |               |          |                                                              |                  |                    |                                                        |                    |                                      | Sakrij Panel Zatvori forme             |  |
| Period - 01.01.21 - 25.03.21       |                    |                                     |                                                      | Stampaj BK   B Prikaz * 图 Kontakt   Preuzmi © Označi * S Istorija   2 Partneri * Artiki |               |          |                                                              |                  |                    |                                                        |                    |                                      |                                        |  |
| SPECIFIČNI PODSISTEMI              |                    |                                     | BIZNISOFT v10 Definisanje zadataka po operaterima: X |                                                                                         |               |          |                                                              |                  |                    |                                                        |                    | Planer Zadaci Za štampu              |                                        |  |
| -Otkup poljoprivrednih kultura     |                    | Za operatera   Za firmu-klijenta    |                                                      | Šifra Naziv zadatka                                                                     |               |          | Početni  Period pona                                         |                  |                    |                                                        |                    | 101.04.21<br>$\ddot{\phantom{1}}$    | $\mathbb{R}$ $\vee$<br>氽               |  |
| - Automatizacija proizvodnje mer   |                    | Korisničko  Ime i prezime operatera |                                                      | 0001 ORGANIZACIJA DRUŽENJA :- )                                                         |               |          | 20.01.21 Mesečno                                             |                  |                    |                                                        |                    |                                      |                                        |  |
| Eksport podataka za kurirske slu   | ANA                | ANA VRŽINA                          |                                                      | 0002 SRAVNJENJE KARTICA ZA KUPCE                                                        |               |          | 01.01.21 Kvartalno                                           |                  |                    |                                                        |                    | SRAVIUENJE KARTICA ZA<br>LDOBAVLJAČE |                                        |  |
| Obrada mesa po kategorijama        | <b>BOJANA</b>      | <b>BOJANA BUDIĆ</b>                 |                                                      | 0003 SRAVNJENJE KARTICA ZA DOBAVLJAČE                                                   |               | 01.01.21 | Kvartalno                                                    |                  |                    |                                                        |                    |                                      |                                        |  |
| Transferi robnih dokumenata        | DEMO               | <b>DEMO KORISNIK</b>                |                                                      | 0004 PROVJERA FINANSIJSKIH KARTICA                                                      |               | 10.01.21 | Mesečno                                                      |                  |                    |                                                        |                    | <b>TEST DOO</b>                      |                                        |  |
| ·HMS - Hotel menadžment sister     | <b>VANA</b>        | <b>IVANA CVETKOVIĆ</b>              |                                                      | 0005 FAKTURISANJE USLUGA                                                                |               |          | 01.01.21 10-todnevno                                         |                  |                    |                                                        |                    | Postavien                            | <b>BOJANA</b>                          |  |
| - Periodično izveštavanje klijenta | <b>IVANAY</b>      | <b>IVANA VIDAKOVIĆ</b>              |                                                      |                                                                                         |               |          |                                                              |                  |                    |                                                        |                    |                                      |                                        |  |
| v - Upravljanje zadacima operatera | <b>JELENA</b>      | <b>JELENA ERDOGLIJA</b>             |                                                      |                                                                                         |               |          |                                                              |                  |                    |                                                        |                    | 01.04.21                             | $\mathbb{R}$ $\vee$<br>$\star$         |  |
| Šifarnik zadataka                  | MILICA             | MILICA PELOZA MOJSILOVIĆ            |                                                      |                                                                                         |               |          |                                                              |                  |                    |                                                        |                    | <b>SRAVNJENJE KARTICA ZA</b>         |                                        |  |
| Definisanje zadataka po oper       | <b>OPER</b>        | PREDRAG ŽIVANOVIĆ                   |                                                      |                                                                                         |               |          |                                                              |                  |                    |                                                        |                    | KUPCE                                |                                        |  |
| - Pregled aktivnosti po zadaci     |                    |                                     |                                                      |                                                                                         |               |          |                                                              |                  |                    |                                                        |                    | <b>TEST DOO</b>                      |                                        |  |
| - Kreiranje jednokratnog AdHo      |                    |                                     |                                                      |                                                                                         |               |          |                                                              |                  |                    |                                                        |                    |                                      |                                        |  |
|                                    |                    |                                     |                                                      |                                                                                         |               |          |                                                              |                  |                    |                                                        |                    | Postavien                            | <b>BOJANA</b>                          |  |
|                                    |                    |                                     |                                                      |                                                                                         |               |          |                                                              |                  |                    |                                                        |                    | 01.07.21                             | $\mathbb{R}$ $\vee$<br>$\dot{x}$       |  |
|                                    |                    |                                     |                                                      | H H 4 1 0 5 F H H + - - - × × 3 米 * 7                                                   |               |          |                                                              |                  |                    |                                                        |                    | SRAVNJENJE KARTICA ZA                |                                        |  |
|                                    |                    |                                     |                                                      | Firma Naziv firme                                                                       |               |          | Za operatera Šifra zadatka Naziv zadatka                     | Datum            |                    |                                                        |                    | DOBAVLJAČE                           |                                        |  |
|                                    |                    |                                     |                                                      | 0001 SR "VAŠA FIRMA"                                                                    | ANA           |          | 0002 SRAVNJENJE KARTICA ZA KUPCE                             | 01.01.21         | Kvartalno          | Period ponavljanja Firma/Operater Napomena<br>Operater | Ope<br>ВОЈА        | <b>TEST DOO</b>                      |                                        |  |
|                                    |                    |                                     |                                                      | 0099 TEST FIRMA DOO                                                                     | <b>DEMO</b>   |          | 000S FAKTURISANJE USLUGA                                     | 01.01.21         | 10-todneyno        | Firma.                                                 | <b>BOJA</b>        |                                      |                                        |  |
|                                    |                    |                                     |                                                      |                                                                                         |               |          | 0002 SRAVNJENJE KARTICA ZA KUPCE                             |                  | 01.01.21 Kvartalno | Firma                                                  | <b>BOJA</b>        | Postavijen                           | <b>BOJANA</b>                          |  |
|                                    |                    |                                     |                                                      | 0100 TEST DOO<br>0100                                                                   | <b>BOJANA</b> |          | 0003 SRAVNJENJE KARTICA ZA DOBAVLJAČE                        | 01.01.21         | Kvartalno          | Firma                                                  | <b>BOJA</b>        | $01.07.21$ $\blacktriangleright$     | $\mathbb{R}$ $\vee$<br>$\star$         |  |
|                                    |                    |                                     |                                                      | 0101 TEST TEST DOO                                                                      | MILICA        |          | 0004 PROVJERA FINANSIJSKIH KARTICA                           | 10.01.21         | Mesečno            | Firma                                                  | <b>BOJA</b>        | SRAVNJENJE KARTICA ZA                |                                        |  |
|                                    |                    |                                     |                                                      | 0200                                                                                    | ANA           |          | 0003 SRAVNJENJE KARTICA ZA DOBAVLJAČE                        | 01.01.21         | Kvartalno          | Operater                                               | <b>BOJA</b>        | KUPCE                                |                                        |  |
|                                    |                    |                                     |                                                      | 0200                                                                                    | <b>IVANA</b>  |          | 0004 PROVJERA FINANSIJSKIH KARTICA                           | 10.01.21         | Mesečno            | Operater                                               | <b>BOJA</b>        | <b>TEST DOO</b>                      |                                        |  |
|                                    |                    |                                     |                                                      | <b>BIZNISOFT DOO</b><br>0200                                                            | <b>IVANAV</b> |          | 000S FAKTURISANJE USLUGA                                     | 01.01.21         | 10-todnevno        | Operater                                               | <b>BOJA</b>        |                                      |                                        |  |
|                                    |                    |                                     |                                                      | 0200                                                                                    | <b>JELENA</b> |          | 0001 ORGANIZACIJA DRUŽENJA:- )                               | 20.01.21 Mesečno |                    | Operater                                               |                    | <b>BOJAN</b> Postavien               | <b>BOJANA</b>                          |  |
|                                    |                    |                                     |                                                      |                                                                                         |               |          |                                                              |                  |                    |                                                        |                    | $01.10.21$ $\blacktriangleright$     | $\mathbb{R}$ $\checkmark$<br>$\dot{x}$ |  |
|                                    |                    |                                     |                                                      |                                                                                         |               |          |                                                              |                  |                    |                                                        |                    |                                      |                                        |  |
|                                    |                    |                                     |                                                      |                                                                                         |               |          |                                                              |                  |                    |                                                        |                    | SRAVNJENJE KARTICA ZA<br>DOBAVLJAČE  |                                        |  |
|                                    |                    |                                     |                                                      |                                                                                         |               |          |                                                              |                  |                    |                                                        |                    |                                      |                                        |  |
|                                    |                    |                                     |                                                      |                                                                                         |               |          |                                                              |                  |                    |                                                        |                    | <b>TEST DOO</b>                      |                                        |  |
| <b>OMILJENE FUNKCIJE</b>           |                    |                                     |                                                      |                                                                                         |               |          |                                                              |                  |                    |                                                        |                    | Postavijen                           | <b>BOJANA</b>                          |  |
| OPŠTI ŠIFARNICI                    |                    |                                     |                                                      |                                                                                         |               |          |                                                              |                  |                    |                                                        |                    | 01.10.21                             | $\mathbb{R}$ $\vee$<br>余               |  |
| <b>E FINANSIJSKO POSLOVANJE</b>    |                    |                                     |                                                      |                                                                                         |               |          |                                                              |                  |                    |                                                        |                    | <b>SRAVNJENJE KARTICA ZA</b>         |                                        |  |
| ROBNO-TRGOVINA                     |                    |                                     |                                                      |                                                                                         |               |          |                                                              |                  |                    |                                                        |                    | KUPCE                                |                                        |  |
| PROIZVODNJA                        |                    |                                     |                                                      |                                                                                         |               |          |                                                              |                  |                    |                                                        |                    | <b>TEST DOO</b>                      |                                        |  |
| FINANSIJSKA OPERATIVA              |                    |                                     |                                                      |                                                                                         |               |          |                                                              |                  |                    |                                                        |                    | Postavien                            | <b>BOJANA</b>                          |  |
| <b>EXP SERVIS I POPRAVKE</b>       |                    |                                     |                                                      |                                                                                         |               |          |                                                              |                  |                    |                                                        |                    | 01.01.22                             | $\mathbb{R}$ $\vee$<br>$\dot{x}$       |  |
| OBRAČUN ZARADA                     |                    |                                     |                                                      |                                                                                         |               |          |                                                              |                  |                    |                                                        |                    | <b>SRAVNJENJE KARTICA ZA</b>         |                                        |  |
| STALNA SREDSTVA I INVENTAR         |                    |                                     |                                                      |                                                                                         |               |          |                                                              |                  |                    |                                                        |                    | KUPCE                                |                                        |  |
| <b>SE UPRAVLJANJE KADROVIMA</b>    |                    |                                     |                                                      |                                                                                         |               |          |                                                              |                  |                    |                                                        |                    | <b>TEST DOO</b>                      |                                        |  |
| <b>C. ODNOSI SA KLIJENTIMA</b>     |                    |                                     |                                                      |                                                                                         |               |          |                                                              |                  |                    |                                                        |                    | Postavien                            | <b>BOJANA</b>                          |  |
| SPECIFIČNI PODSISTEMI              |                    |                                     |                                                      |                                                                                         |               |          |                                                              |                  |                    |                                                        |                    | 01.01.22                             | $\mathbb{R}$ $\vee$<br>$\star$         |  |
| <b>ADMINISTRACIJA</b>              |                    |                                     | <b>HEN + 1 od 8 &gt; H H + - - - - × × a * + 7</b>   | <b>MM 4 3 od 9 P M M + - A V X O # 1 P</b>                                              |               |          | $\left\langle \right\rangle$                                 |                  |                    |                                                        | Ažurirai operatere |                                      |                                        |  |
| $\infty$                           | Dodaí zadatke      |                                     | Obriši zadatak                                       |                                                                                         |               |          | Koristite SHIFT+Click za dodavanie više zadataka istovremeno |                  |                    |                                                        |                    | Dodai<br>Osveži                      | Prikaži tablu                          |  |

*Slika 9*

# Svi definisani zadaci, za sve operatere se vide u podmeniju Pregled aktivnosti po zadacima (Slika 10)

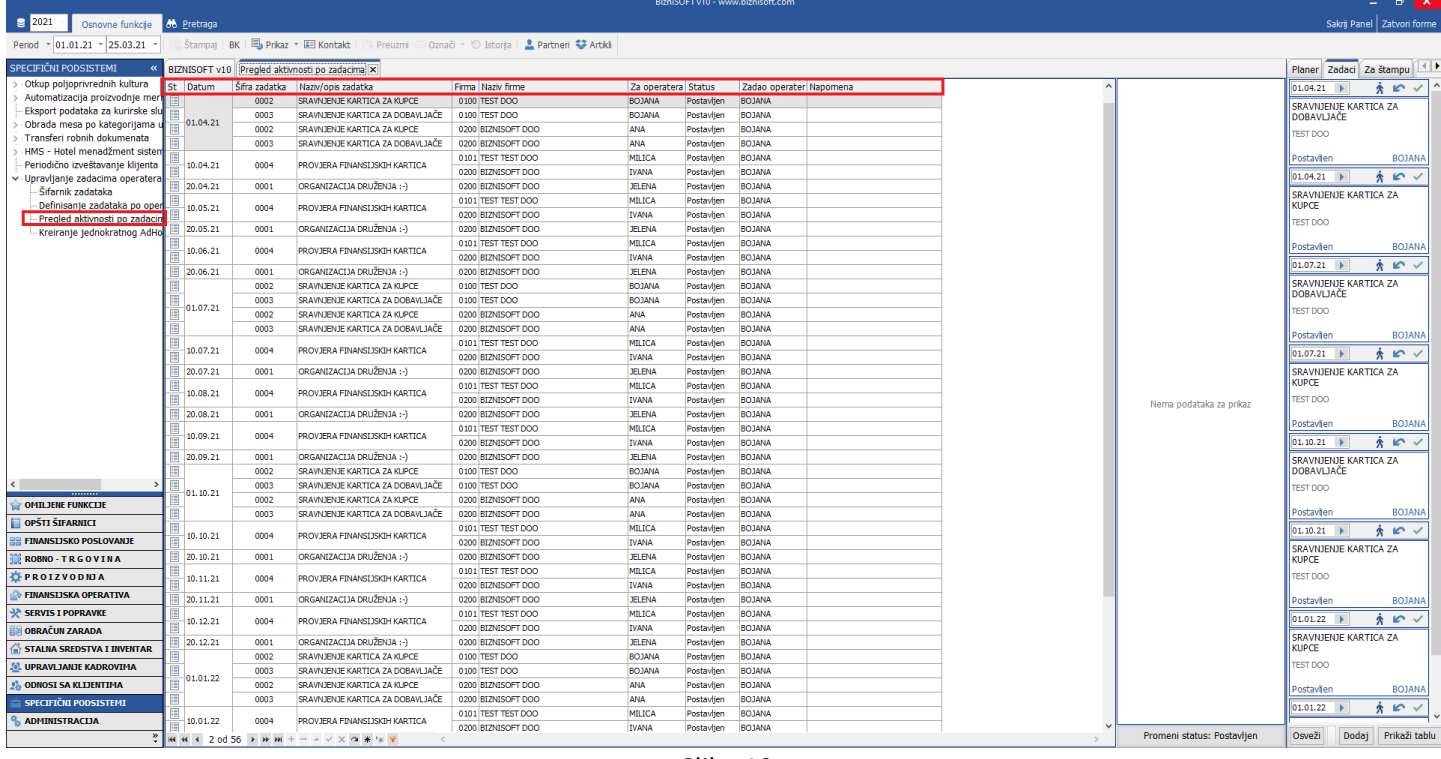

*Slika 10*

Svaki zadatak je sa podrazumevanim statusom Postavljen (Slika 11). Pored tog statusa postoje sledeći statusi: u Radu (Slika 11a), Otkazan (Slika 11b) i Završen (Slika 11c)

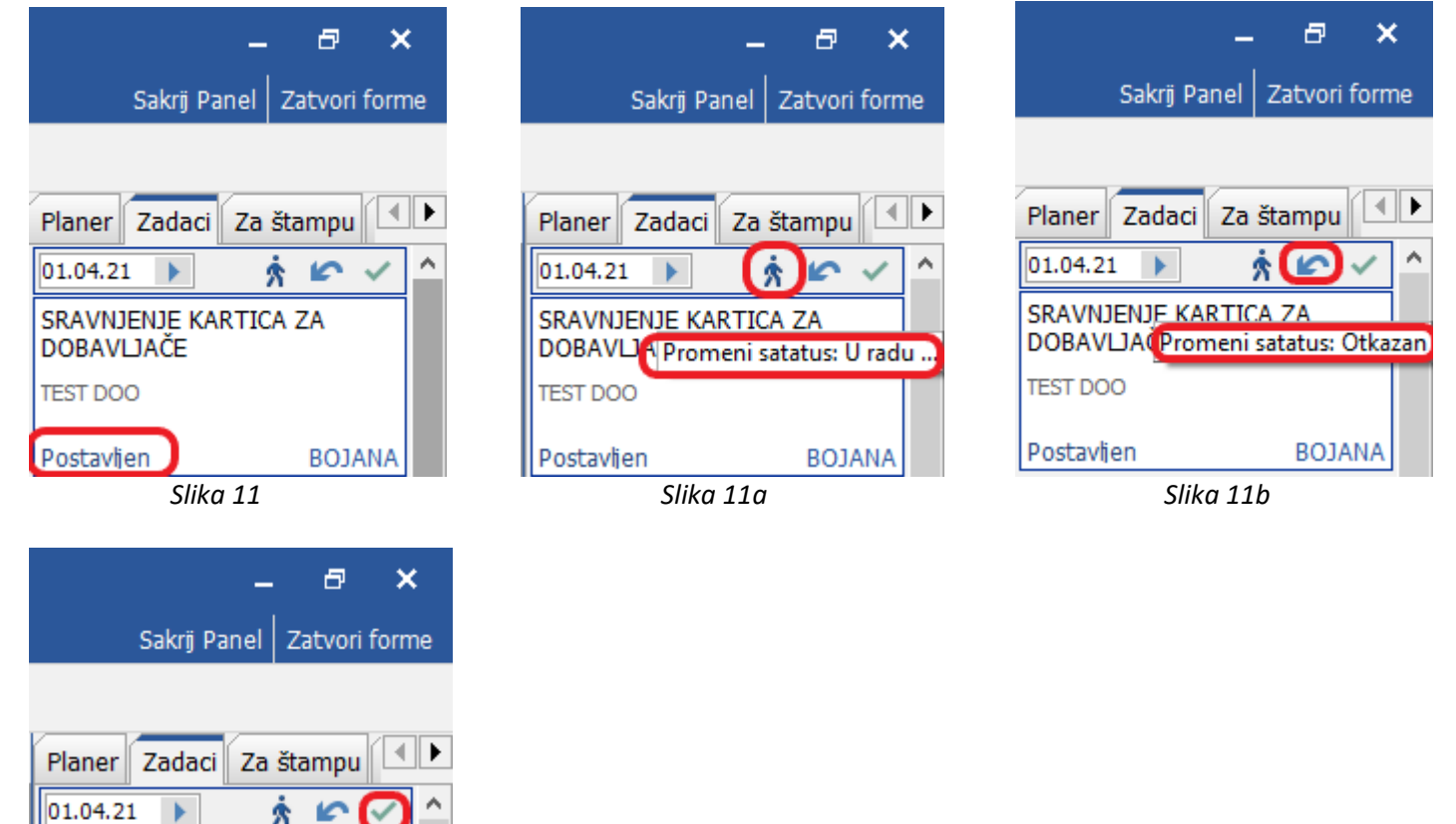

 *Slika 11c*

À  $\sim$ 

**BOJANA** 

SRAVNJENJ Promeni satatus: Završen

 $\rightarrow$ 

DOBAVLJAČE **TEST DOO** 

Postavljen

Kada se klikne na neki od ovih statusa, otvara se novi prozor gde se može upisati neki željeni tekst, pa klikom na dugme OK / UPIŠI, status zadatka će se promeniti (Slika 12)

| $\epsilon$ 2021<br>Osnovne funkcje 66 Pretraga                     |                                                                                                    |                                                                      | Sakrij Panel   Zatvori forme                                                        |
|--------------------------------------------------------------------|----------------------------------------------------------------------------------------------------|----------------------------------------------------------------------|-------------------------------------------------------------------------------------|
| Period - 01.01.21 - 25.03.21                                       | Štampaj   BK   B   Prikaz - 国 Kontakt  <br>Preuzmi © Označi ~ 10 Istoria   2 Partneri C Artikli                                                          | Posle promene statusa                                                | Pre promene statusa                                                                 |
| SPECIFIČNI PODSISTEMI                                              | <b>BIZNISOFT v10</b>                                                                                                    | Planer Zadaci Za štampu                                              | Planer Zadaci Za štampu                                                             |
| -Otkup poljoprivrednih kultura                                     | <b>BIZNISOFT DOO</b><br>PREGLED DOKUMENATA FIRME                                                                                                    | 01.04.21<br>$\hat{x}$ in $\checkmark$                                | $\mathbb{R}$<br>01.04.21                                                            |
| Automatizacija proizvodnje mer<br>Eksport podataka za kurirske slu | 11000 BEOGRAD<br>PIB                                                                                                    | SRAVNJENJE KARTICA ZA                                                | SRAVNJENJE KARTICA ZA<br>DOBAVLJAČE                                                 |
| Obrada mesa po kategorijama<br>-Transferi robnih dokumenata        |                                                                                                    | <b>DOBAVLJAČE</b><br><b>TEST DOO</b>                                 | <b>TEST DOO</b>                                                                     |
| ·HMS - Hotel menadžment sisten                                     | <b>TITLE</b><br>Æ<br><b>TITLE</b>                                                                                                    |                                                                      |                                                                                     |
| - Periodično izveštavanje klijenta                                 | 哪間<br>圃                                                                                                    | <b>BOJANA</b><br>U radu<br>$\hat{x}$ in $\checkmark$<br>01.04.21     | <b>BOJANA</b><br>Postavien<br>$\mathbb{R}$ $\vee$<br>01.04.21<br>$\mathbf{\hat{x}}$ |
| v Upravljanje zadacima operatera<br>Šifarnik zadataka              | me<br>(KLIKNITE ZA PROMENU)<br>POSLOVNI PARTNERI<br><b>ARTIKLI I USLUGE</b>                                                                              | SRAVNJENJE KARTICA ZA                                                | <b>SRAVNJENJE KARTICA ZA</b>                                                        |
| Definisanje zadataka po oper<br>Pregled aktivnosti po zadacin      | 002 - RAČUNOVODSTVENI SOFTVER<br>PREGLED DOKUMENATA TEKUĆEG OBJEKTA                                                                                      | <b>KUPCE</b>                                                         | <b>KUPCE</b>                                                                        |
| Kreiranje jednokratnog AdHo                                        | <b>BEOGRAD</b>                                                                                                    | <b>TEST DOO</b>                                                      | <b>TEST DOO</b>                                                                     |
|                                                                    |                                                                                                    | <b>BOJANA</b><br>Postavljen                                          | <b>BOJANA</b><br>Postavien                                                          |
|                                                                    | ----<br>国                                                                                                    | $\dot{x}$ in $\checkmark$<br>01.07.21                                | $\hat{x}$ in $\checkmark$<br>01.07.21                                               |
|                                                                    | 1.11                                                                                                    | SRAVNJENJE KARTICA ZA<br><b>DOBAVLJAČE</b>                           | SRAVNJENJE KARTICA ZA<br>DOBAVLJAČE                                                 |
|                                                                    | le.<br>$\times$<br>Promena statusa zadatka<br>(KLIKNITE ZA PROMENU)                                                                                      | <b>TEST DOO</b>                                                      | <b>TEST DOO</b>                                                                     |
|                                                                    | POTVRDITE PROMENU STATUSA ZADATKA NA:<br>PREGLED POSLOVANJA<br>PREGLED DOKUMENATA OPERATERA                                                              | <b>BOJANA</b><br>Postavljen                                          | <b>BOJANA</b><br>Postavien                                                          |
|                                                                    | "U RADU "<br>Neki željeni tekst                                                                                                    | $\hat{x}$ in $\checkmark$<br>01.07.21                                | 01.07.21<br>$\mathbb{R}$ $\vee$<br>含                                                |
|                                                                    |                                                                                                    | SRAVNJENJE KARTICA ZA                                                | <b>SRAVNJENJE KARTICA ZA</b><br><b>KUPCE</b>                                        |
|                                                                    |                                                                                                    | <b>KUPCE</b><br><b>TEST DOO</b>                                      | <b>TEST DOO</b>                                                                     |
|                                                                    |                                                                                                    |                                                                      | <b>BOJANA</b><br>Postavljen                                                         |
|                                                                    | (BOJANA)                                                                                                    | <b>BOJANA</b><br>Postavljen<br>$\hat{x}$ in $\checkmark$<br>01.10.21 | $\mathbb{R}$ $\vee$<br>01.10.21<br>$\dot{x}$                                        |
|                                                                    | OK / UPIŠI<br><b>ODUSTANI</b><br><b>BIZNISOFT PLANER</b><br>€                                                                                            | SRAVNJENJE KARTICA ZA                                                | <b>SRAVNJENJE KARTICA ZA</b>                                                        |
|                                                                    |                                                                                                    | DOBAVLJAČE                                                           | DOBAVLJAČE                                                                          |
| <b>OMILJENE FUNKCIJE</b>                                           |                                                                                                    | <b>TEST DOO</b>                                                      | <b>TEST DOO</b>                                                                     |
| OPŠTI ŠIFARNICI                                                    |                                                                                                    | <b>BOJANA</b><br>Postavljen                                          | <b>BOJANA</b><br>Postavien                                                          |
| <b>FINANSIJSKO POSLOVANJE</b>                                      |                                                                                                    | $\hat{x}$ in $\checkmark$<br>01.10.21                                | $\mathbb{R}$ $\vee$<br>01.10.21<br>含<br><b>SRAVNJENJE KARTICA ZA</b>                |
| <b>ROBNO-TRGOVINA</b>                                              | <b>IZVEŠTAJI IZ FINANSIJSKOG</b><br>IZVEŠTAJI IZ ROBNOG<br><b>BIZNISOFT KONFIGURATOR</b><br>PROFIL OPERATERA                                             | SRAVNJENJE KARTICA ZA<br><b>KUPCE</b>                                | <b>KUPCE</b>                                                                        |
| <b>EPROIZVODNJA</b>                                                |                                                                                                    | <b>TEST DOO</b>                                                      | <b>TEST DOO</b>                                                                     |
| <b>FINANSIJSKA OPERATIVA</b>                                       |                                                                                                    | <b>BOJANA</b><br>Postavljen                                          | <b>BOJANA</b><br>Postavljen                                                         |
| SERVIS I POPRAVKE<br><b>OBRAČUN ZARADA</b>                         | ௩                                                                                                    | $\dot{\hat{z}}$ in $\check{z}$<br>01.01.22                           | $\dot{x}$<br>$\mathbb{R}$ $\checkmark$<br>$01.01.22$ $\rightarrow$                  |
| STALNA SREDSTVA I INVENTAR                                         |                                                                                                    | <b>SRAVNJENJE KARTICA ZA</b><br><b>KUPCE</b>                         | <b>SRAVNJENJE KARTICA ZA</b><br>KUPCE                                               |
| <b>N. UPRAVLJANJE KADROVIMA</b>                                    | <b>BIZNISOFT TOUCH MENI</b><br><b>BIZNISOFT FORMULAR</b><br>OBAVEZE I POTRAŽIVANJA<br>STANJE ZALIHA OBJEKTA<br>PODACI O PROGRAMU<br><b>BIZNISOFT.COM</b> | <b>TEST DOO</b>                                                      | <b>TEST DOO</b>                                                                     |
| <b>CA ODNOSI SA KLIJENTIMA</b>                                     |                                                                                                    | <b>BOJANA</b><br>Postavlien                                          | <b>BOJANA</b><br>Postavien                                                          |
| <b>SPECIFIČNI PODSISTEMI</b>                                       |                                                                                                    | $\dot{\hat{z}}$ in $\check{z}$<br>$01.01.22$ $\rightarrow$           | $\mathbb{R}$ $\vee$<br>01.01.22<br>含                                                |
| <b>ADMINISTRACIJA</b>                                              |                                                                                                    |                                                                      | Prikaži tablu                                                                       |
|                                                                    |                                                                                                    | Dodat Prikaži tablu<br>Osveži                                        | Osveži<br>Dodaj                                                                     |

*Slika 12*

Kada je zadatak završen, pored statusa Završen pozadina je zelene boje, dok je kod statusa Otkazan, pozadina crvene boje (Slika 13)

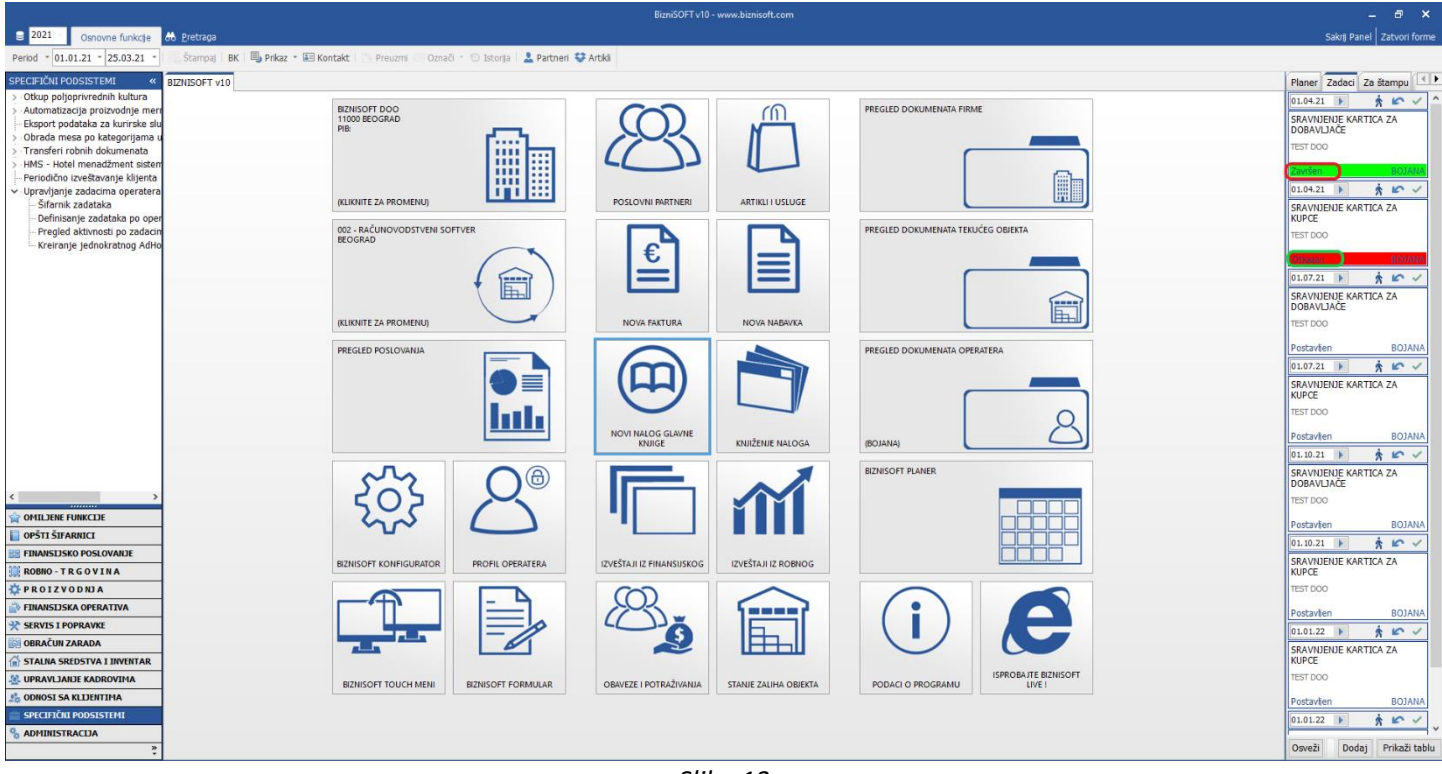

*Slika 13*

# U podmeniju Pregled aktivnosti po zadacima, postoji dodatni Info tab vezan za svaki zadatak koji je imao neke promene (Slika 14)

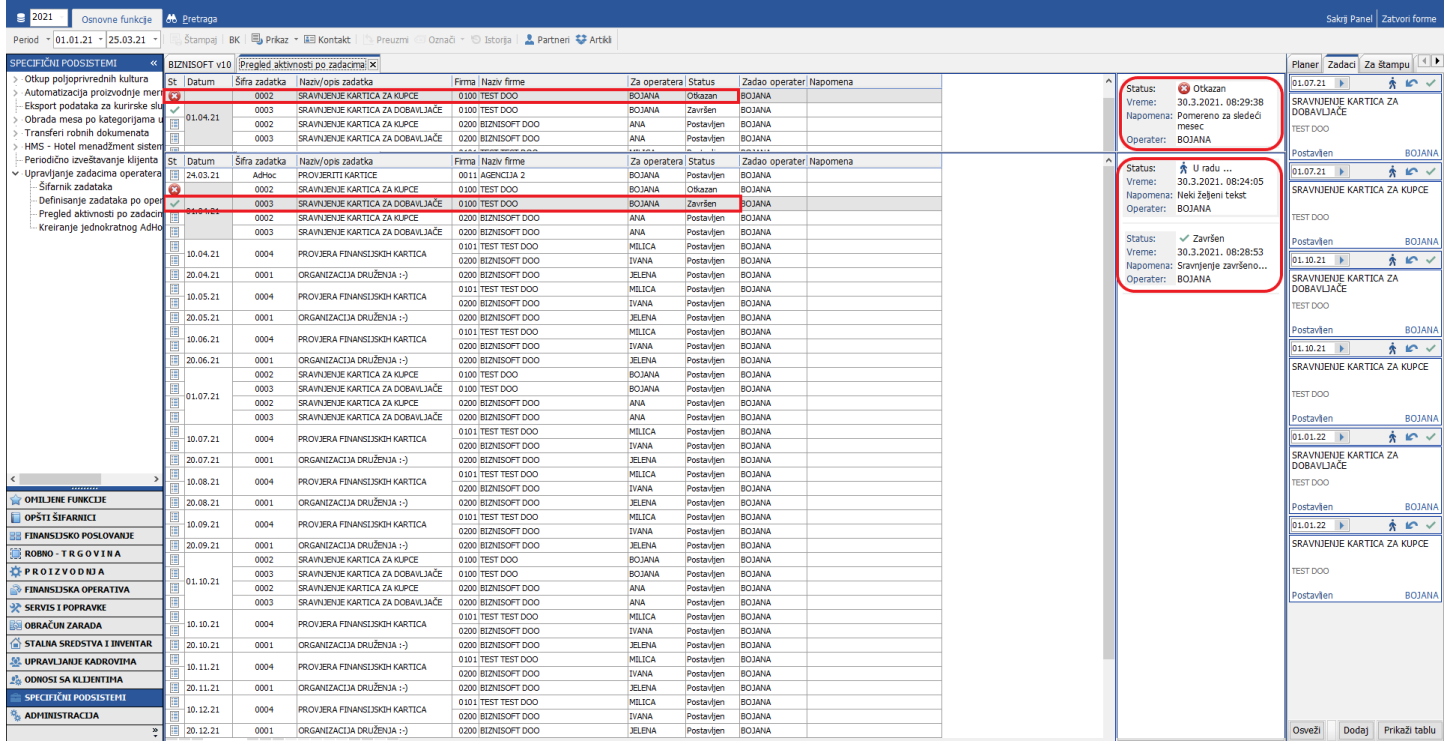

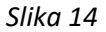

Ukoliko je neki zadatak otkazan, postoji mogućnost da se isti vrati. Promenu statusa može da izvrši samo operater koji je zadao zadatak ili operater na koga se zadatak odnosi (Slika 15 i Slika 15a)

|                                                                   |                    |             |                                                        |                                          |                               |                          | BizniSOFT v10 - www.biznisoft.com |                |  |                            |                                        |                                            |       |                                |
|-------------------------------------------------------------------|--------------------|-------------|--------------------------------------------------------|------------------------------------------|-------------------------------|--------------------------|-----------------------------------|----------------|--|----------------------------|----------------------------------------|--------------------------------------------|-------|--------------------------------|
| $\approx$ 2021<br>Osnovne funkcije                                | <b>86 Pretraga</b> |             |                                                        |                                          |                               |                          |                                   |                |  |                            |                                        |                                            |       | Sakrij Panel   Zatvori forme   |
| Period - 01.01.21 - 25.03.21                                      |                    |             |                                                        |                                          |                               |                          |                                   |                |  |                            |                                        |                                            |       |                                |
| SPECIFIČNI PODSISTEMI                                             |                    |             | BIZNISOFT v10 Pregled aktivnosti po zadacima X         |                                          |                               |                          |                                   |                |  |                            |                                        | Planer Zadaci Za štampu   1                |       |                                |
| -Otkup poljoprivrednih kultura                                    | St Datum           |             | Šifra zadatka Naziv/opis zadatka                       | Firma Naziv firme                        | Za operatera Status           |                          | Zadao operater Napomena           |                |  |                            |                                        | 01.07.21                                   |       | $\hat{x}$ in $\checkmark$      |
| Automatizacija proizvodnje mer                                    | 24.03.21           | AdHoc       | <b>PROVJERITI KARTICE</b>                              | 0011 AGENCIJA 2                          | BOJANA                        | Postavlien               | <b>BOJANA</b>                     |                |  | Status:<br>Vreme:          | <b>C</b> Otkazan<br>30.3.2021.09:21:36 | SRAVNJENJE KARTICA ZA KUPCE                |       |                                |
| Eksport podataka za kurirske slu                                  | ø                  | 0002        | SRAVNJENJE KARTICA ZA KUPCE                            | 0100 TEST DOO                            | <b>BOJANA</b>                 | Otkazan                  | <b>BOJANA</b>                     |                |  | Napomena: Ovog meseca nema |                                        |                                            |       |                                |
| Obrada mesa po kategorijama                                       |                    | 0003        | SRAVNJENJE KARTICA ZA DOBAVLJAČE                       | 0100 TEST DOO                            | <b>BOJANA</b>                 | Završen                  | <b>BOJANA</b>                     |                |  | sastanka                   |                                        | <b>TEST DOO</b>                            |       |                                |
| Transferi robnih dokumenata                                       | $-01.04.21$        | 0002        | SRAVNJENJE KARTICA ZA KUPCE                            | 0200 BIZNISOFT DOO                       | ANA                           | Postavljen               | <b>BOJANA</b>                     |                |  | Operater: JELENA           |                                        |                                            |       |                                |
| HMS - Hotel menadžment sistem<br>Periodično izveštavanje klijenta |                    | 0003        | SRAVNJENJE KARTICA ZA DOBAVLJAČE                       | 0200 BIZNISOFT DOO                       | ANA                           | Postavljen               | <b>BOJANA</b>                     |                |  |                            |                                        | Postavien                                  |       | <b>BOJANA</b>                  |
| v Upravljanje zadacima operatera                                  | 10.04.21           | 0004        | PROVJERA FINANSIJSKIH KARTICA                          | 0101 TEST TEST DOO                       | MILICA                        | Postavljen               | <b>BOJANA</b>                     |                |  |                            |                                        | $01.07.21$ $\blacktriangleright$           |       | $*$ $\sim$ $\sim$              |
| -Sifarnik zadataka                                                |                    |             |                                                        | 0200 BIZNISOFT DOO                       | <b>IVANA</b>                  | Postavlien               | <b>BOJANA</b>                     |                |  |                            |                                        | SRAVNJENJE KARTICA ZA                      |       |                                |
| Definisante zadataka po oper                                      | 20.04.21           | 0001        | ORGANIZACIJA DRUŽENJA :- )                             | 0200 BIZNISOFT DOO                       | <b>JELENA</b>                 | Otkazan                  | <b>BOJANA</b>                     |                |  |                            |                                        | DOBAVLJAČE                                 |       |                                |
| - Pregled aktivnosti po zadacir                                   | 10.05.21           | 0004        | PROVJERA FINANSIJSKIH KARTICA                          | 0101 TEST TEST DOO                       | MILICA                        | Postavljen               | BOJANA                            |                |  |                            |                                        | <b>TEST DOO</b>                            |       |                                |
| Kreiranje jednokratnog AdHo                                       |                    |             |                                                        | 0200 BIZNISOFT DOO                       | <b>IVANA</b>                  | Postavlien               | <b>BOJANA</b>                     |                |  |                            |                                        |                                            |       |                                |
|                                                                   | 20.05.21           | 0001        | ORGANIZACIJA DRUŽENJA :- )                             | 0200 BIZNISOFT DOO                       | <b>JELENA</b>                 | Postavljen               | <b>BOJANA</b>                     |                |  |                            |                                        | Postavien                                  |       | <b>BOJANA</b>                  |
|                                                                   | 10.06.21           | 0004        | PROVJERA FINANSIJSKIH KARTICA                          | 0101 TEST TEST DOO                       | <b>MILICA</b>                 | Postavljen               | <b>BOJANA</b>                     |                |  |                            |                                        | $01.10.21$ $\blacktriangleright$           |       | ネヒィ                            |
|                                                                   | 20.06.21           | 0001        | ORGANIZACIJA DRUŽENJA :- )                             | 0200 BIZNISOFT DOO                       | <b>IVANA</b><br><b>JELENA</b> | Postavljen               | <b>BOJANA</b><br><b>BOJANA</b>    |                |  |                            |                                        | SRAVNJENJE KARTICA ZA KUPCE                |       |                                |
|                                                                   |                    | 0002        | SRAVNJENJE KARTICA ZA KUPCE                            | 0200 BIZNISOFT DOO<br>0100 TEST DOO      | <b>BOJANA</b>                 | Postavlien<br>Postavljen | <b>BOJANA</b>                     |                |  |                            |                                        |                                            |       |                                |
|                                                                   |                    | 0003        | SRAVNJENJE KARTICA ZA DOBAVLJAČE                       | 0100 TEST DOO                            | <b>BOJANA</b>                 | Postavljen               | <b>BOJANA</b>                     |                |  |                            |                                        | <b>TEST DOO</b>                            |       |                                |
|                                                                   | 01.07.21           | 0002        | SRAVNJENJE KARTICA ZA KUPCE                            | 0200 BIZNISOFT DOO                       |                               |                          |                                   |                |  |                            |                                        |                                            |       |                                |
|                                                                   |                    | 0003        | SRAVNJENJE KARTICA ZA DOBAVLJAČE                       | 0200 BIZNISOFT DOO                       |                               |                          | <b>POTVRDITE AKCIJU</b>           |                |  |                            |                                        | Postavien                                  |       | <b>BOJANA</b>                  |
|                                                                   |                    |             |                                                        | 0101 TEST TEST DOO                       |                               |                          | POTVRDITE PROMENU STATUSA?        | $\overline{a}$ |  |                            |                                        | 01.10.21                                   |       | $\hat{x}$ in $\checkmark$      |
|                                                                   | 10.07.21           | 0004        | PROVJERA FINANSIJSKIH KARTICA                          | 0200 BIZNISOFT DOO                       |                               |                          |                                   |                |  |                            |                                        | SRAVNJENJE KARTICA ZA                      |       |                                |
|                                                                   | 20.07.21           | 0001        | ORGANIZACIJA DRUŽENJA :- )                             | 0200 BIZNISOFT DOO                       | 3                             |                          |                                   |                |  |                            |                                        | DOBAVLJAČE                                 |       |                                |
|                                                                   | 10.08.21           | 0004        | PROVJERA FINANSIJSKIH KARTICA                          | 0101 TEST TEST DOO                       |                               |                          |                                   |                |  |                            |                                        | <b>TEST DOO</b>                            |       |                                |
|                                                                   |                    |             |                                                        | 0200 BIZNISOFT DOO                       |                               | OK                       | Odustani                          |                |  |                            |                                        | Postavilen                                 |       | <b>BOJANA</b>                  |
|                                                                   | 20.08.21           | 0001        | ORGANIZACIJA DRUŽENJA :- )                             | 0200 BIZNISOFT DOO<br>0101 TEST TEST DOO | <b>MILICA</b>                 | Postavljen               | <b>BOJANA</b>                     |                |  |                            |                                        | 01.01.22                                   |       | $\dot{\hat{z}}$ in $\check{z}$ |
|                                                                   | 10.09.21           | 0004        | PROVJERA FINANSIJSKIH KARTICA                          | 0200 BIZNISOFT DOO                       | <b>IVANA</b>                  | Postavljen               | <b>BOJANA</b>                     |                |  |                            |                                        |                                            |       |                                |
|                                                                   | 20.09.21           | 0001        | ORGANIZACIJA DRUŽENJA :- )                             | 0200 BIZNISOFT DOO                       | <b>JELENA</b>                 | Postavlien               | <b>BOJANA</b>                     |                |  |                            |                                        | <b>SRAVNJENJE KARTICA ZA</b><br>DOBAVLJAČE |       |                                |
|                                                                   |                    | 0002        | SRAVNJENJE KARTICA ZA KUPCE                            | 0100 TEST DOO                            | <b>BOJANA</b>                 | Postavlien               | <b>BOJANA</b>                     |                |  |                            |                                        | <b>TEST DOO</b>                            |       |                                |
|                                                                   |                    | 0003        | SRAVNJENJE KARTICA ZA DOBAVLJAČE                       | 0100 TEST DOO                            | <b>BOJANA</b>                 | Postavljen               | <b>BOJANA</b>                     |                |  |                            |                                        |                                            |       |                                |
| <b>OMILJENE FUNKCIJE</b>                                          | 01.10.21           | 0002        | SRAVNJENJE KARTICA ZA KUPCE                            | 0200 BIZNISOFT DOO                       | ANA                           | Postavljen               | <b>BOJANA</b>                     |                |  |                            |                                        | Postavien                                  |       | <b>BOJANA</b>                  |
| <b>OPŠTI ŠIFARNICI</b>                                            |                    | 0003        | SRAVNJENJE KARTICA ZA DOBAVLJAČE                       | 0200 BIZNISOFT DOO                       | ANA                           | Postavlien               | <b>BOJANA</b>                     |                |  |                            |                                        | $01.01.22$ $\rightarrow$                   |       | $\hat{x}$ in $\checkmark$      |
| <b>E FINANSIJSKO POSLOVANJE</b>                                   |                    |             |                                                        | 0101 TEST TEST DOO                       | <b>MILICA</b>                 | Postavljen               | <b>BOJANA</b>                     |                |  |                            |                                        | SRAVINJENJE KARTICA ZA KUPCE               |       |                                |
| ROBNO-TRGOVINA                                                    | 10.10.21           | 0004        | <b>PROVJERA FINANSIJSKIH KARTICA</b>                   | 0200 BIZNISOFT DOO                       | <b>IVANA</b>                  | Postavljen               | <b>BOJANA</b>                     |                |  |                            |                                        |                                            |       |                                |
| <b>TPROIZVODNIA</b>                                               | 20.10.21           | 0001        | ORGANIZACIJA DRUŽENJA :- )                             | 0200 BIZNISOFT DOO                       | <b>JELENA</b>                 | Postavljen               | <b>BOJANA</b>                     |                |  |                            |                                        | <b>TEST DOO</b>                            |       |                                |
| <b>FINANSIJSKA OPERATIVA</b>                                      | 10.11.21           | 0004        | PROVJERA FINANSIJSKIH KARTICA                          | 0101 TEST TEST DOO<br>0200 BIZNISOFT DOO | <b>MILICA</b><br><b>IVANA</b> | Postavlien               | <b>BOJANA</b><br><b>BOJANA</b>    |                |  |                            |                                        |                                            |       |                                |
| <b>EXP SERVIS I POPRAVKE</b>                                      | 20.11.21           | 0001        | ORGANIZACIJA DRUŽENJA :- )                             | 0200 BIZNISOFT DOO                       | <b>JELENA</b>                 | Postavljen<br>Postavljen | <b>BOJANA</b>                     |                |  |                            |                                        | Postavien                                  |       | <b>BOJANA</b>                  |
|                                                                   |                    |             |                                                        | 0101 TEST TEST DOO                       | <b>MILICA</b>                 | Postavljen               | <b>BOJANA</b>                     |                |  |                            |                                        |                                            |       |                                |
| <b>OBRAČUN ZARADA</b>                                             | 10.12.21           | 0004        | PROVJERA FINANSIJSKIH KARTICA                          | 0200 BIZNISOFT DOO                       | <b>IVANA</b>                  | Postavljen               | <b>BOJANA</b>                     |                |  |                            |                                        |                                            |       |                                |
| STALNA SREDSTVA I INVENTAR                                        | 20.12.21           | 0001        | ORGANIZACIJA DRUŽENJA :- )                             | 0200 BIZNISOFT DOO                       | <b>JELENA</b>                 | Postavljen               | <b>BOJANA</b>                     |                |  |                            |                                        |                                            |       |                                |
| <b>UPRAVLIANJE KADROVIMA</b>                                      |                    | 0002        | SRAVNJENJE KARTICA ZA KUPCE                            | 0100 TEST DOO                            | <b>BOJANA</b>                 | Postavljen               | <b>BOJANA</b>                     |                |  |                            |                                        |                                            |       |                                |
| <b>CA ODNOSI SA KLIJENTIMA</b>                                    |                    | 0003        | SRAVNJENJE KARTICA ZA DOBAVLJAČE                       | 0100 TEST DOO                            | <b>BOJANA</b>                 | Postavljen               | <b>BOJANA</b>                     |                |  |                            |                                        |                                            |       |                                |
| SPECIFIČNI PODSISTEMI                                             | 01.01.22           | 0002        | SRAVNJENJE KARTICA ZA KUPCE                            | 0200 BIZNISOFT DOO                       | ANA                           | Postavljen               | <b>BOJANA</b>                     |                |  |                            |                                        |                                            |       |                                |
|                                                                   |                    | 0003        | SRAVNJENJE KARTICA ZA DOBAVLJAČE                       | 0200 BIZNISOFT DOO                       | <b>ANA</b>                    | Postavljen               | <b>BOJANA</b>                     |                |  |                            |                                        |                                            |       |                                |
| <b>ADMINISTRACIJA</b>                                             | 10.01.22           | 0004        | PROVJERA FINANSIJSKIH KARTICA                          | 0101 TEST TEST DOO                       | MILICA                        | Postavlien               | <b>BOJANA</b>                     |                |  |                            |                                        |                                            |       |                                |
|                                                                   | H4 +4 + 8 od 56    | $F$ $H$ $H$ | $  \times$ $\times$ $\alpha$ $\cdot$ $\times$ $\alpha$ |                                          |                               |                          |                                   |                |  | Promeni status: Postavljen |                                        | Osveži                                     | Dodaj | Prikaži tablu                  |

*Slika 15*

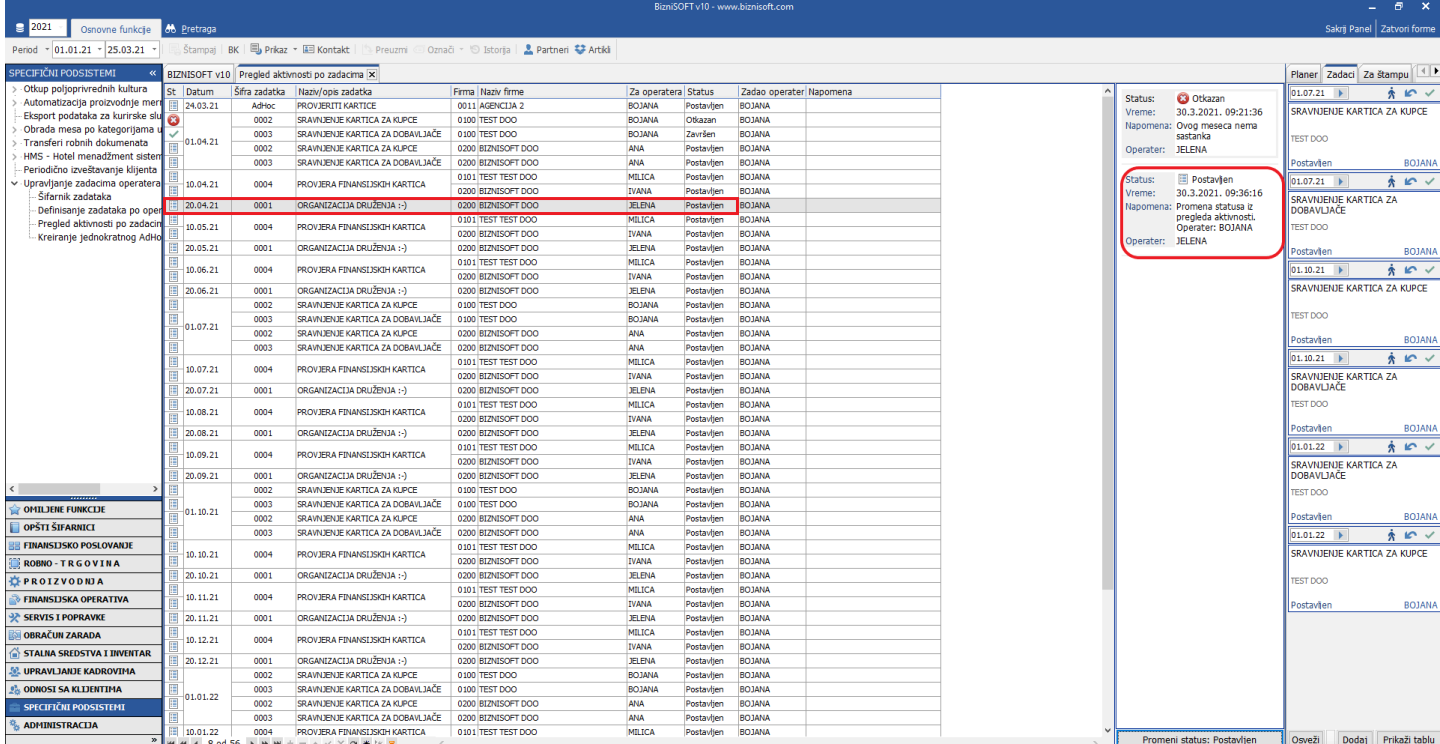

*Slika 15a*

Omogućeno je da operater postavi nove zadatke sebi ili ostalim opeaterima (tzv. "AdHoc" zadaci). Ti zadaci se definišu ili u tabu Zadaci, pa klikom na dugme Dodaj ili klikom na podmeni Kreiranje jednokratnog AdHoc zadatka (Slika 16)

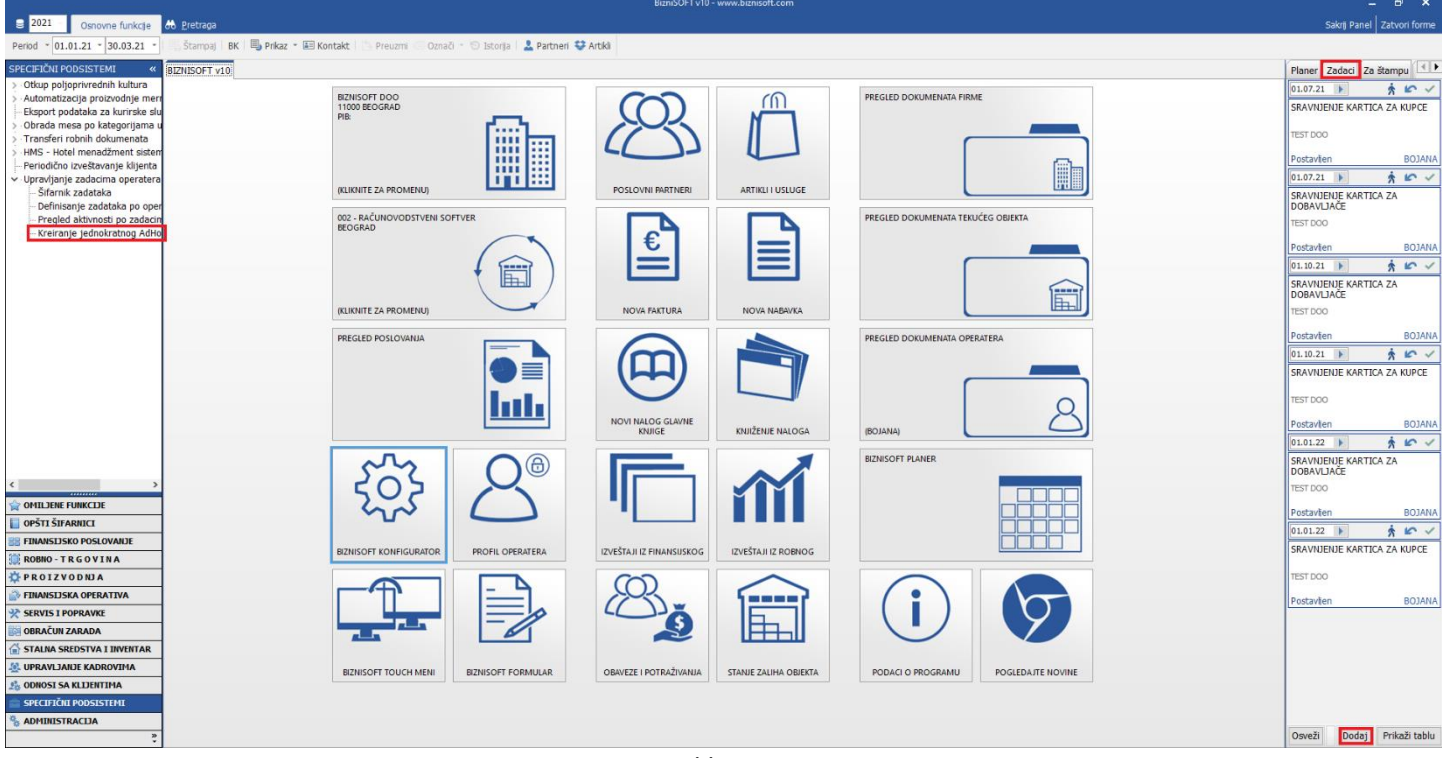

*Slika 16*

Klikom na jednu od te dve opcije, otvara se novi prozor u kojem se označi firma, označi operater, izabere datum kad treba zadatak da se odradi, upiše naziv zadatka, a ukoliko se želi, može se upisati napomena, ali nije obavezna i klikne se na OK/ KREIRAJ. Posle ovoga izađe poruka koja se potvrđuje na OK (Slika 17)

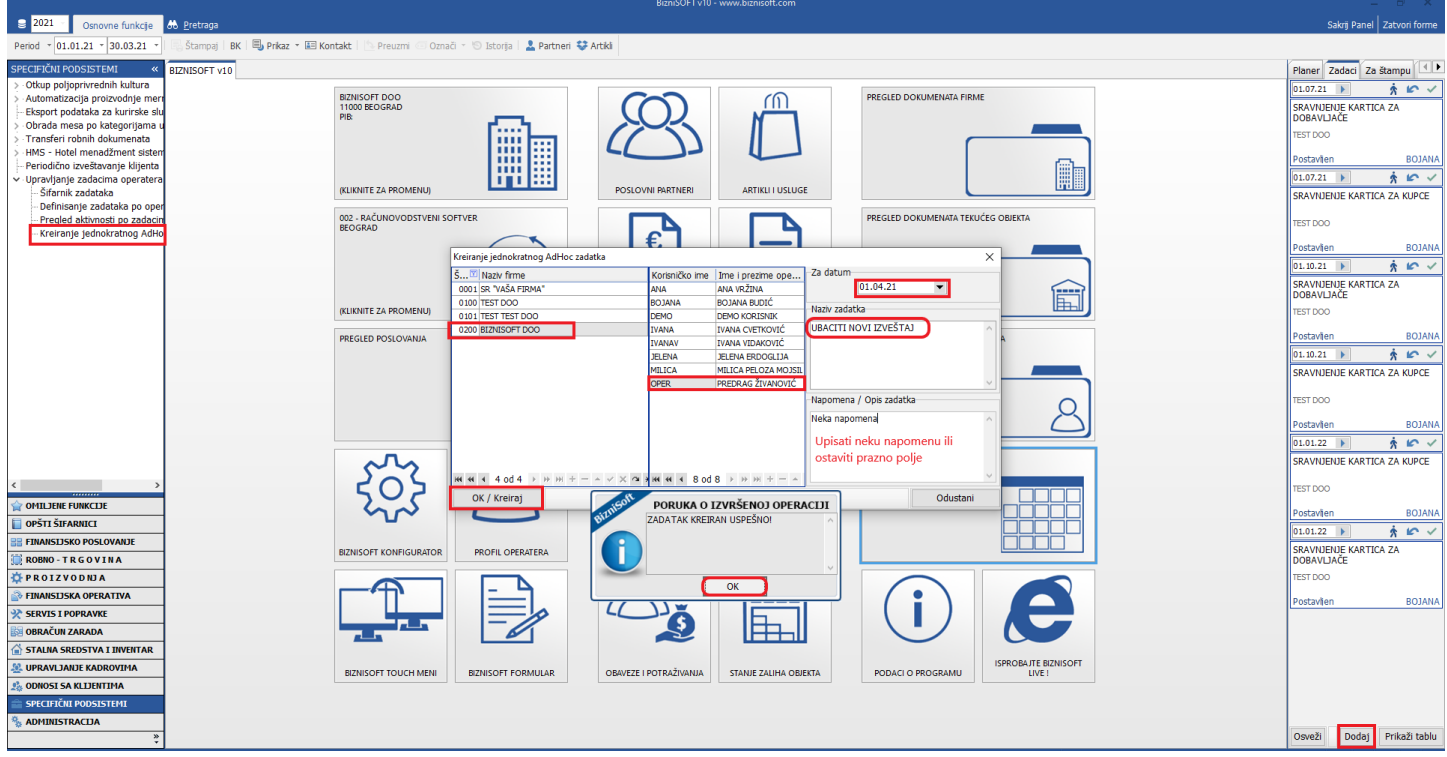

*Slika 17*

Takođe, kreirani AdHoc zadaci se vide u podmeniju Pregled aktivnosti po zadacima. U koloni Šifra zadatka u opisu stoji AdHoc (Slika 18)

|                                                            |  |                            |                     |                                                                               |                                                                                               |                                |                          | BizniSOFT v10 - www.biznisoft.com |                            |                    |               |                            |                                            |       | $ \theta$ $\times$           |  |  |  |  |
|------------------------------------------------------------|--|----------------------------|---------------------|-------------------------------------------------------------------------------|-----------------------------------------------------------------------------------------------|--------------------------------|--------------------------|-----------------------------------|----------------------------|--------------------|---------------|----------------------------|--------------------------------------------|-------|------------------------------|--|--|--|--|
| $\approx$ 2021<br>Osnovne funkcje                          |  | <b>86</b> Pretraga         |                     |                                                                               |                                                                                               |                                |                          |                                   |                            |                    |               |                            |                                            |       | Sakrij Panel   Zatvori forme |  |  |  |  |
| Period $\sqrt{01.01.21}$ $\sqrt{30.03.21}$                 |  |                            |                     |                                                                               | Štampaj   BK   国 Prikaz ▼ 国 Kontakt     Preuzmi © Označi ▼   Sistorija   2 Partneri 琴 Artikli |                                |                          |                                   |                            |                    |               |                            |                                            |       |                              |  |  |  |  |
| SPECIFIČNI PODSISTEMI                                      |  |                            |                     | BIZNISOFT v10 Pregled aktivnosti po zadacima X                                |                                                                                               |                                |                          |                                   |                            |                    |               |                            | Planer Zadaci Za štampu                    |       |                              |  |  |  |  |
| Otkup poljoprivrednih kultura                              |  | St Datum                   | Šifra zadatka       | Naziv/opis zadatka                                                            | Firma Naziv firme                                                                             | Za operatera Status            |                          | Zadao operater Napomena           |                            |                    |               |                            | $01.07.21$ $\rightarrow$                   |       | $\hat{x}$ in $\checkmark$    |  |  |  |  |
| Automatizacija proizvodnje meri                            |  |                            | 0002                | SRAVNJENJE KARTICA ZA KUPCE                                                   | 0100 TEST DOO                                                                                 | BOJANA                         | Otkazan                  | <b>BOJANA</b>                     |                            |                    |               |                            | SRAVNJENJE KARTICA ZA                      |       |                              |  |  |  |  |
| Eksport podataka za kurirske slu                           |  |                            | 0003                | SRAVNJENJE KARTICA ZA DOBAVLJAČE                                              | 0100 TEST DOO                                                                                 | <b>BOJANA</b>                  | Završen                  | <b>BOJANA</b>                     |                            |                    |               |                            | DOBAVLJAČE                                 |       |                              |  |  |  |  |
| Obrada mesa po kategorijama<br>Transferi robnih dokumenata |  | 01.04.21                   | 0002                | SRAVNJENJE KARTICA ZA KUPCE                                                   | 0200 BIZNISOFT DOO                                                                            | <b>ANA</b>                     | Postavljen               | <b>BOJANA</b>                     |                            |                    |               |                            | <b>TEST DOO</b>                            |       |                              |  |  |  |  |
| HMS - Hotel menadžment siste                               |  |                            | 0003                | SRAVNJENJE KARTICA ZA DOBAVLJAČE                                              | 0200 BIZNISOFT DOO                                                                            | ANA                            | Postavljen               | <b>BOJANA</b>                     |                            |                    |               |                            |                                            |       |                              |  |  |  |  |
| Periodično izveštavanje klijenta                           |  |                            | AdHoc               | UBACITI NOVI IZVEŠTAJ                                                         | 0200 BIZNISOFT DOO                                                                            | <b>OPER</b>                    | Postavljen               | BOJANA                            | Neka napomena              |                    |               |                            | Postavljen                                 |       | <b>BOJANA</b>                |  |  |  |  |
| - Upravljanje zadacima operatera                           |  | 10.04.21                   | 0004                | PROVJERA FINANSIJSKIH KARTICA                                                 | 0101 TEST TEST DOO                                                                            | MILICA                         | Postavljen               | <b>BOJANA</b>                     |                            |                    |               |                            | $01.07.21$ $\blacktriangleright$           |       | $\dot{x}$ in $\check{y}$     |  |  |  |  |
| -Sifarnik zadataka                                         |  |                            |                     |                                                                               | 0200 BIZNISOFT DOO                                                                            | <b>IVANA</b>                   | Postavljen               | <b>BOJANA</b>                     |                            |                    |               |                            | SRAVNJENJE KARTICA ZA KUPCE                |       |                              |  |  |  |  |
| Definisanje zadataka po oper                               |  | 20.04.21                   | 0001                | ORGANIZACIJA DRUŽENJA:-)                                                      | 0200 BIZNISOFT DOO                                                                            | <b>JELENA</b>                  | Postavljen               | <b>BOJANA</b>                     |                            |                    |               |                            |                                            |       |                              |  |  |  |  |
| -- Pregled aktivnosti po zadacin                           |  | 10.05.21                   | 0004                | PROVJERA FINANSIJSKIH KARTICA                                                 | 0101 TEST TEST DOO<br>0200 BIZNISOFT DOO                                                      | <b>MILICA</b><br><b>IVANA</b>  | Postavljen               | <b>BOJANA</b><br><b>BOJANA</b>    |                            |                    |               |                            | <b>TEST DOO</b>                            |       |                              |  |  |  |  |
| - Kreiranje jednokratnog AdHo                              |  | 20.05.21                   | 0001                | ORGANIZACIJA DRUŽENJA :- )                                                    | 0200 BIZNISOFT DOO                                                                            | <b>JELENA</b>                  | Postavljen<br>Postavljen | <b>BOJANA</b>                     |                            |                    |               |                            |                                            |       |                              |  |  |  |  |
|                                                            |  |                            |                     |                                                                               | 0101 TEST TEST DOO                                                                            | <b>MILICA</b>                  | Postavljen               | <b>BOJANA</b>                     |                            |                    |               |                            | Postavien                                  |       | <b>BOJANA</b>                |  |  |  |  |
|                                                            |  | 10.06.21                   | 0004                | PROVJERA FINANSIJSKIH KARTICA                                                 | 0200 BIZNISOFT DOO                                                                            | <b>IVANA</b>                   | Postavljen               | <b>BOJANA</b>                     |                            |                    |               |                            | $01.10.21$ $\blacktriangleright$           |       | $\hat{x}$ in $\checkmark$    |  |  |  |  |
|                                                            |  | 20.06.21                   | 0001                | ORGANIZACIJA DRUŽENJA :- )                                                    | 0200 BIZNISOFT DOO                                                                            | <b>JELENA</b>                  | Postavljen               | <b>BOJANA</b>                     |                            |                    |               |                            | SRAVNJENJE KARTICA ZA                      |       |                              |  |  |  |  |
|                                                            |  |                            | 0002                | SRAVNJENJE KARTICA ZA KUPCE                                                   | 0100 TEST DOO                                                                                 | <b>BOJANA</b>                  | Postavljen               | <b>BOJANA</b>                     |                            |                    |               | DOBAVLJAČE                 |                                            |       |                              |  |  |  |  |
|                                                            |  |                            | 0003                | SRAVNJENJE KARTICA ZA DOBAVLJAČE                                              | 0100 TEST DOO                                                                                 | <b>BOJANA</b>                  | Postavljen               | <b>BOJANA</b>                     |                            |                    |               |                            | <b>TEST DOO</b>                            |       |                              |  |  |  |  |
|                                                            |  | 01.07.21                   | 0002                | SRAVNJENJE KARTICA ZA KUPCE                                                   | 0200 BIZNISOFT DOO                                                                            | ANA                            | Postavljen               | <b>BOJANA</b>                     |                            |                    |               |                            |                                            |       |                              |  |  |  |  |
|                                                            |  |                            | 0003                | SRAVNJENJE KARTICA ZA DOBAVLJAČE                                              | 0200 BIZNISOFT DOO                                                                            | ANA                            | Postavljen               | <b>BOJANA</b>                     |                            |                    |               |                            | Postavlien                                 |       | <b>BOJANA</b>                |  |  |  |  |
|                                                            |  |                            | 0004                | PROVJERA FINANSIJSKIH KARTICA                                                 | 0101 TEST TEST DOO                                                                            | MILICA                         | Postavljen               | <b>BOJANA</b>                     |                            |                    |               |                            | 01.10.21                                   |       | $\hat{x}$ in $\checkmark$    |  |  |  |  |
|                                                            |  | 10.07.21                   |                     |                                                                               | 0200 BIZNISOFT DOO                                                                            | <b>IVANA</b>                   | Postavljen               | <b>BOJANA</b>                     |                            |                    |               |                            | SRAVINJENJE KARTICA ZA KUPCE               |       |                              |  |  |  |  |
|                                                            |  | 20.07.21                   | 0001                | ORGANIZACIJA DRUŽENJA :- )                                                    | 0200 BIZNISOFT DOO                                                                            | <b>JELENA</b>                  | Postavljen               | <b>BOJANA</b>                     |                            |                    |               |                            |                                            |       |                              |  |  |  |  |
|                                                            |  | 10.08.21                   | 0004                | PROVJERA FINANSIJSKIH KARTICA                                                 | 0101 TEST TEST DOO                                                                            | <b>MILICA</b>                  | Postavljen               | <b>BOJANA</b>                     |                            |                    |               | Nema podataka za prikaz    | TEST DOO                                   |       |                              |  |  |  |  |
|                                                            |  |                            |                     |                                                                               | 0200 BIZNISOFT DOO                                                                            | <b>IVANA</b>                   | Postavlien               | <b>BOJANA</b>                     |                            |                    |               |                            | Postavijen                                 |       | <b>BOJANA</b>                |  |  |  |  |
|                                                            |  | 20.08.21                   |                     |                                                                               | 0001                                                                                          |                                |                          |                                   | ORGANIZACIJA DRUŽENJA :- ) | 0200 BIZNISOFT DOO | <b>JELENA</b> | Postavljen                 | <b>BOJANA</b>                              |       |                              |  |  |  |  |
|                                                            |  | 10.09.21                   | 0004                | PROVJERA FINANSIJSKIH KARTICA                                                 | 0101 TEST TEST DOO                                                                            | MILICA                         | Postavljen               | <b>BOJANA</b>                     |                            |                    |               |                            | $01.01.22$ $\blacktriangleright$           |       | $\hat{x}$ in $\checkmark$    |  |  |  |  |
|                                                            |  |                            |                     |                                                                               | 0200 BIZNISOFT DOO                                                                            | <b>IVANA</b>                   | Postavljen               | <b>BOJANA</b>                     |                            |                    |               |                            | SRAVNJENJE KARTICA ZA KUPCE                |       |                              |  |  |  |  |
|                                                            |  | 20.09.21                   | 0001                | ORGANIZACIJA DRUŽENJA :- )                                                    | 0200 BIZNISOFT DOO                                                                            | <b>JELENA</b>                  | Postavljen               | <b>BOJANA</b>                     |                            |                    |               |                            |                                            |       |                              |  |  |  |  |
|                                                            |  |                            | 0002<br>0003        | SRAVNJENJE KARTICA ZA KUPCE<br>SRAVNJENJE KARTICA ZA DOBAVLJAČE               | 0100 TEST DOO<br>0100 TEST DOO                                                                | <b>BOJANA</b><br><b>BOJANA</b> | Postavlien               | <b>BOJANA</b><br><b>BOJANA</b>    |                            |                    |               |                            | <b>TEST DOO</b>                            |       |                              |  |  |  |  |
| <b>OMILJENE FUNKCIJE</b>                                   |  | 01.10.21                   | 0002                | SRAVNJENJE KARTICA ZA KUPCE                                                   | 0200 BIZNISOFT DOO                                                                            | ANA                            | Postavljen<br>Postavljen | <b>BOJANA</b>                     |                            |                    |               |                            | Postavien                                  |       | <b>BOJANA</b>                |  |  |  |  |
| OPSTI ŠIFARNICI                                            |  |                            | 0003                | SRAVNJENJE KARTICA ZA DOBAVLJAČE                                              | 0200 BIZNISOFT DOO                                                                            | ANA                            | Postavlien               | <b>BOJANA</b>                     |                            |                    |               |                            |                                            |       | $\dot{x}$ in $\check{z}$     |  |  |  |  |
| <b>FINANSIJSKO POSLOVANJE</b>                              |  |                            |                     |                                                                               | 0101 TEST TEST DOO                                                                            | MILICA                         | Postavljen               | <b>BOJANA</b>                     |                            |                    |               |                            | $01.01.22$ $\blacktriangleright$           |       |                              |  |  |  |  |
| ROBNO-TRGOVINA                                             |  | 10.10.21                   | 0004                | PROVJERA FINANSIJSKIH KARTICA                                                 | 0200 BIZNISOFT DOO                                                                            | <b>IVANA</b>                   | Postavljen               | <b>BOJANA</b>                     |                            |                    |               |                            | <b>SRAVNJENJE KARTICA ZA</b><br>DOBAVLJAČE |       |                              |  |  |  |  |
|                                                            |  | 20.10.21                   | 0001                | ORGANIZACIJA DRUŽENJA :- )                                                    | 0200 BIZNISOFT DOO                                                                            | <b>JELENA</b>                  | Postavljen               | <b>BOJANA</b>                     |                            |                    |               |                            |                                            |       |                              |  |  |  |  |
| <b>DEPROIZVODNIA</b>                                       |  |                            |                     |                                                                               | 0101 TEST TEST DOO                                                                            | <b>MILICA</b>                  | Postavljen               | <b>BOJANA</b>                     |                            |                    |               |                            | <b>TEST DOO</b>                            |       |                              |  |  |  |  |
| <b>EINANSIJSKA OPERATIVA</b>                               |  | 10.11.21                   | 0004                | PROVJERA FINANSIJSKIH KARTICA                                                 | 0200 BIZNISOFT DOO                                                                            | <b>IVANA</b>                   | Postavljen               | <b>BOJANA</b>                     |                            |                    |               |                            | Postavlien                                 |       | <b>BOJANA</b>                |  |  |  |  |
| <b>X SERVIS I POPRAVKE</b>                                 |  | 20.11.21                   | 0001                | ORGANIZACIJA DRUŽENJA :- )                                                    | 0200 BIZNISOFT DOO                                                                            | <b>JELENA</b>                  | Postavljen               | <b>BOJANA</b>                     |                            |                    |               |                            |                                            |       |                              |  |  |  |  |
| <b>OBRAČUN ZARADA</b>                                      |  |                            | 0004                | PROVJERA FINANSIJSKIH KARTICA                                                 | 0101 TEST TEST DOO                                                                            | <b>MILICA</b>                  | Postavljen               | <b>BOJANA</b>                     |                            |                    |               |                            |                                            |       |                              |  |  |  |  |
| STALNA SREDSTVA I INVENTAR                                 |  | 10.12.21                   |                     |                                                                               | 0200 BIZNISOFT DOO                                                                            | <b>IVANA</b>                   | Postavljen               | <b>BOJANA</b>                     |                            |                    |               |                            |                                            |       |                              |  |  |  |  |
|                                                            |  | 20.12.21                   | 0001                | ORGANIZACIJA DRUŽENJA:-)                                                      | 0200 BIZNISOFT DOO                                                                            | <b>JELENA</b>                  | Postavljen               | <b>BOJANA</b>                     |                            |                    |               |                            |                                            |       |                              |  |  |  |  |
| <b>MANUFALIAN STATE KADROVIMA</b>                          |  |                            | 0002                | SRAVNJENJE KARTICA ZA KUPCE                                                   | 0100 TEST DOO                                                                                 | <b>BOJANA</b>                  | Postavljen               | <b>BOJANA</b>                     |                            |                    |               |                            |                                            |       |                              |  |  |  |  |
| <b>SIL ODNOSI SA KLIJENTIMA</b>                            |  | 01.01.22                   | 0003                | SRAVNJENJE KARTICA ZA DOBAVLJAČE                                              | 0100 TEST DOO                                                                                 | <b>BOJANA</b>                  | Postavljen               | <b>BOJANA</b>                     |                            |                    |               |                            |                                            |       |                              |  |  |  |  |
| <b>SPECIFICNI PODSISTEMI</b>                               |  |                            | 0002                | SRAVNJENJE KARTICA ZA KUPCE                                                   | 0200 BIZNISOFT DOO                                                                            | ANA                            | Postavljen               | <b>BOJANA</b>                     |                            |                    |               |                            |                                            |       |                              |  |  |  |  |
| <b>ADMINISTRACIJA</b>                                      |  |                            | 0003                | SRAVNJENJE KARTICA ZA DOBAVLJAČE                                              | 0200 BIZNISOFT DOO                                                                            | ANA                            | Postavljen               | <b>BOJANA</b>                     |                            |                    |               |                            |                                            |       |                              |  |  |  |  |
|                                                            |  | 10.01.22<br>IH H 4 6 od 57 | 0004<br>$F$ $H$ $H$ | PROVJERA FINANSIJSKIH KARTICA<br>$  \times$ $\alpha$ $\ast$ $\times$ $\alpha$ | 0101 TEST TEST DOO                                                                            | MILICA                         | Postavlien               | <b>BOJANA</b>                     |                            |                    |               | Promeni status: Postavljen | Osveži                                     | Dodaj | Prikaži tablu                |  |  |  |  |

*Slika 18*

Svaki zadatak može da se doda u Biznisoft planer, tako što se klikne na datum i tad izađe poruka koja se potvrđuje na OK ili na Odustani ukoliko ipak ne želimo da bude dodat u planer (Slika 19)

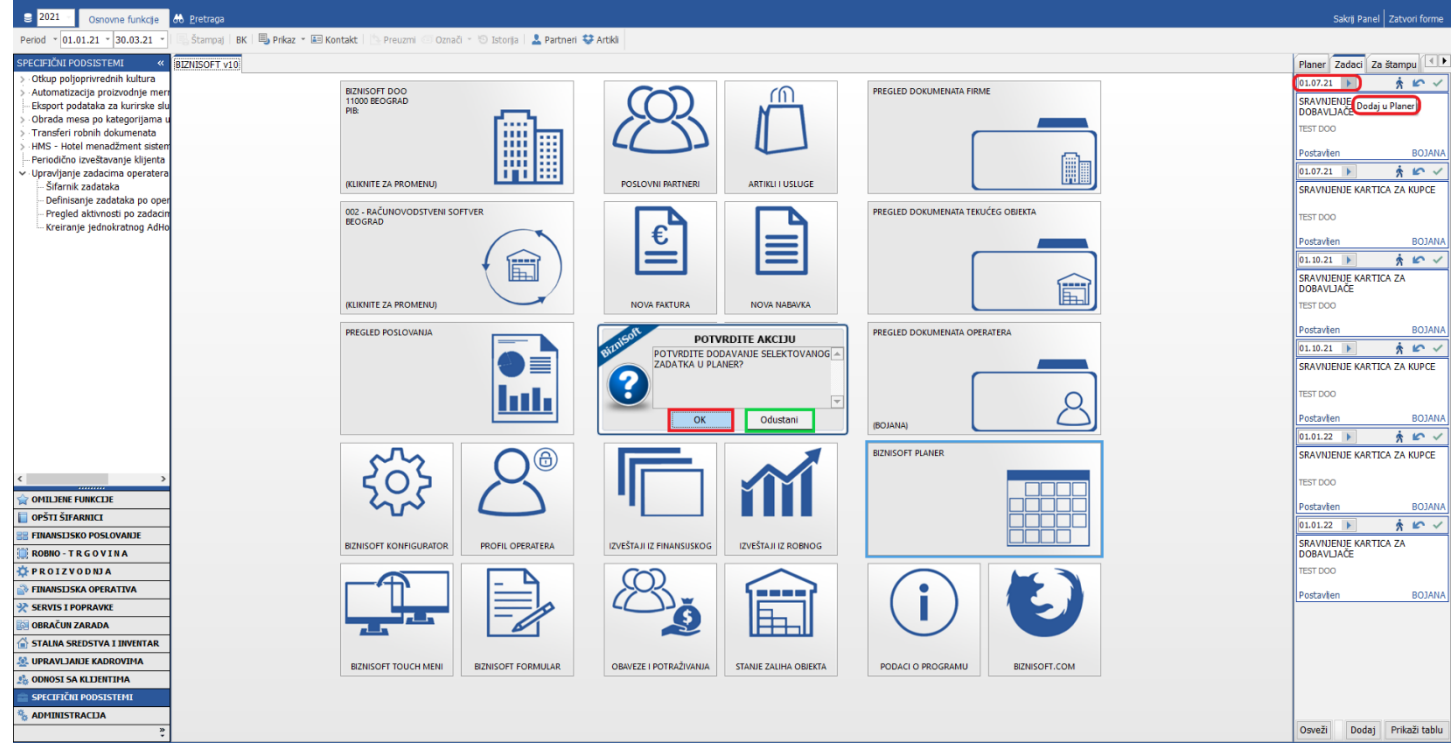

*Slika 19*

Kad se klikne na OK, otvara se novi prozor u kojem se mogu definisati novi i već postojeći detalji poput (oznaka, datum početka i vreme, datum kraja i vreme, da li je svakodnevni događaj, podsetnik za koje vreme, prikaži kao…) (Slika 20)

|                                                                                                   |                                                                                           | BizniSOFT v10 - www.biznisoft.com               |                                    |                                                                     |
|---------------------------------------------------------------------------------------------------|-------------------------------------------------------------------------------------------|-------------------------------------------------|------------------------------------|---------------------------------------------------------------------|
| $\begin{array}{ c c }\n\hline\n\end{array}$ 2021<br>Osnovne funkcje                               | do Pretraga                                                                               |                                                 |                                    | Sakrij Panel   Zatvori forme                                        |
| Period - 01.01.21 - 30.03.21                                                                      | Štampaj BK B Prikaz * EE Kontakt Preuzmi Označi * © Istoria L Partneri ♥ Artikli          |                                                 |                                    |                                                                     |
| SPECIFIČNI PODSISTEMI                                                                             | BIZNISOFT v10                                                                             |                                                 |                                    | Planer Zadaci Za štampu < >                                         |
| Otkup poljoprivrednih kultura                                                                     | Događaj - SRAVNJENJE KARTICA ZA DOBAVLJA?E<br>$\times$                                    |                                                 | PREGLED DOKUMENATA FIRME           | $*$ $\sim$ $\sim$<br>01.07.21                                       |
| Automatizacija proizvodnje men<br>Eksport podataka za kurirske slu<br>Obrada mesa po kategorijama | Naslov: SRAVNJENJE KARTICA ZA DOBAVLJAČE                                                  | m                                               |                                    | SRAVNJENJE KARTICA ZA<br>DOBAVLIAČE                                 |
| Transferi robnih dokumenata                                                                       | Lokacija: BEOGRAD<br>Ozn.: Poslovno<br><br>►<br>                                          |                                                 |                                    | <b>TEST DOO</b>                                                     |
| HMS - Hotel menadžment sister<br>Periodično izveštavanje klijenta                                 | ш<br>÷ □ Svakodnev.događaj<br>Početak: 01.07.21<br>$- 09:00$<br>п<br>ш                    |                                                 |                                    | <b>BOJANA</b><br>Postavien                                          |
| v Upravljanje zadacima operatera Kraj:<br>- Šifarnik zadataka                                     | $\ddot{\cdot}$<br>m<br>01.07.21<br>$-11:00$<br>ш                                          | POSLOVNI PARTNERI<br>ARTIKLI I USLUGE           | 圓                                  | $\frac{1}{3}$ in v<br>01.07.21<br>SRAVNJENJE KARTICA ZA KUPCE       |
| Definisanje zadataka po oper<br>- Pregled aktivnosti po zadacin                                   | ▼ Prikaži kao: <mark>■</mark> Zauzeto<br>Podsetnik: 10 minuta<br>$\overline{\phantom{a}}$ |                                                 | PREGLED DOKUMENATA TEKUĆEG OBJEKTA |                                                                     |
| Kreiranje jednokratnog AdHo                                                                       | SRAVNJENJE KARTICA ZA DOBAVLJA?E                                                          | ŧ,                                              |                                    | TEST DOO                                                            |
|                                                                                                   | Za firmu: TEST DOO                                                                        |                                                 |                                    | <b>BOJANA</b><br>Postavien<br>$*$ $\kappa$ $\checkmark$<br>01.10.21 |
|                                                                                                   | E<br>Napomena:<br>Zadao operater: BOJANA                                                  |                                                 | É.                                 | SRAVNJENJE KARTICA ZA<br>DOBAVLIACE                                 |
|                                                                                                   |                                                                                           | NOVA FAKTURA<br>NOVA NABAVKA                    |                                    | TEST DOO                                                            |
|                                                                                                   |                                                                                           |                                                 | PREGLED DOKUMENATA OPERATERA       | <b>BOJANA</b><br>Postavien                                          |
|                                                                                                   |                                                                                           |                                                 |                                    | $*$ $\sim$ $\sim$<br>01.10.21                                       |
|                                                                                                   | 盲                                                                                         |                                                 |                                    | SRAVNJENJE KARTICA ZA KUPCE                                         |
|                                                                                                   | Ш                                                                                         |                                                 |                                    | <b>TEST DOO</b>                                                     |
|                                                                                                   |                                                                                           | NOVI NALOG GLAVNE<br>KNJIGE<br>KNJIŽENJE NALOGA | (BOJANA)                           | <b>BOJANA</b><br>Postavien                                          |
|                                                                                                   | QK<br>Odustani<br>Briši<br>Ponavljanje                                                    |                                                 | <b>BIZNISOFT PLANER</b>            | 30v<br>01.01.22<br>SRAVINJENJE KARTICA ZA KUPCE                     |
|                                                                                                   | $\circledcirc$                                                                            |                                                 |                                    |                                                                     |
| OMILJENE FUNKCIJE                                                                                 |                                                                                           |                                                 |                                    | <b>TEST DOO</b>                                                     |
| OPŠTI ŠIFARNICI                                                                                   |                                                                                           |                                                 |                                    | Postavien<br><b>BOJANA</b><br>30v<br>01.01.22                       |
| <b>FINANSIJSKO POSLOVANJE</b>                                                                     | <b>BIZNISOFT KONFIGURATOR</b><br>PROFIL OPERATERA                                         | IZVEŠTAJI IZ FINANSUSKOG<br>IZVEŠTAJI IZ ROBNOG |                                    | SRAVNJENJE KARTICA ZA                                               |
| ROBNO-TRGOVINA<br><b>DPROIZVODNJA</b>                                                             |                                                                                           |                                                 |                                    | DOBAVUAČE<br><b>TEST DOO</b>                                        |
| FINANSIJSKA OPERATIVA                                                                             |                                                                                           |                                                 |                                    |                                                                     |
| SERVIS I POPRAVKE                                                                                 |                                                                                           |                                                 |                                    | <b>BOJANA</b><br>Postavten                                          |
| <b>OBRAČUN ZARADA</b>                                                                             |                                                                                           | ௩                                               |                                    |                                                                     |
| STALNA SREDSTVA I INVENTAR<br><b>SP. UPRAVLJANJE KADROVIMA</b>                                    |                                                                                           |                                                 |                                    |                                                                     |
| <b>CONOSI SA KLIJENTIMA</b>                                                                       | <b>BIZNISOFT TOUCH MENI</b><br><b>BIZNISOFT FORMULAR</b>                                  | OBAVEZE I POTRAŽIVANJA<br>STANJE ZALIHA OBJEKTA | PODACI O PROGRAMU<br>BIZNISOFT.COM |                                                                     |
| SPECIFIČIU PODSISTEMI                                                                             |                                                                                           |                                                 |                                    | $\bullet$                                                           |
| <b>ADMINISTRACIJA</b>                                                                             |                                                                                           |                                                 |                                    | Prikaži tablu<br>Osveži<br>Doda <sub>1</sub>                        |
|                                                                                                   |                                                                                           |                                                 |                                    |                                                                     |

*Slika 20*

#### **B** 2021 Osnovne funkcje **do** B<br>Period \* 01.01.21 \* 30.03.21 \* 3 19 Istorja | <mark>2.</mark> Partneri ♥ Artikli Stampa) | BK | La Prikaz - E Kontakt **Brouwer** Period \* 01.01.21 \* 30.03.21 \* 57.87991 | RK<br>
SPECIPICAL PODSISTEM1<br>
> Other polypervedials probably members<br>
> Chicapotypervedials have a subsequence of the system<br>
- Automatized probable and subsequence of the system<br>
> Planer Zadaci Za štampu ( **BIZNISOFT DOO**<br>11000 BEOGRAD<br>PIRčetvrtak, 01. jul PREGIED DOKUMENATA FIRME  $m$  $\overline{05}$ 開  $06<sup>∞</sup>$ **A** (KLIKNITE ZA PROMENU) **ARTIKLI I USLUG**  $\overline{07}$   $\infty$ 002 - RAČUNOVODSTVENI SOFTVER PREGLED DOKUMENATA TEKUĆEG OBJEKTA  $\frac{1}{08}$  $\stackrel{\epsilon}{=}$ ▤  $\overline{09}$ 俞 m  $\overline{10}$ (KLIKNITE ZA PROMENU)  $\overline{11}$ PREGLED POSLOVANJA PREGLED DOKUMENATA OPERATERA  $12<sup>o</sup>$ m  $\blacktriangleright$  $\frac{13}{3}$ **Int**  $\frac{1}{14}$ **IBOJANA**  $15<sup>°</sup>$ **BIZNISOFT PLANER**  $\frac{16}{36}$ OMILJENE FUNKCIJE OPŠTI ŠIFARNICI  $\overline{17\frac{\infty}{}}$ **FINANSIJSKO POSLOVANJ**  $18<sup>20</sup>$ ROBIO - TRGOVINA PROIZVODNJA  $\frac{1}{19}$ Î FINANSIJSKA OPERATIVA **SERVIS I POPRAVKI** E  $\frac{1}{20}$ **RAČUN ZARADA** STALNA SREDSTVA I INVENTAL  $\overline{21}$   $\infty$ STALNA SREDSTVA I :<br><mark>|</mark>| UPRAVLJANJE KADRO **ITE BIZNISOFT** BIZNISOFT FORMULAR OBAVEZE I POTRAŽ STANIE ZA PODACI O PROGR ODNOSI SA KLIJENTIMA  $\overline{22}$   $^{\circ}$ **SPECIFIČKI POD**  $\overline{23}$   $\frac{\infty}{2}$ ADMINISTRACIJA

# Zadaci koji su dodati u planer vide se u tabu Planer, ali isto tako i u Biznisoft planer-u (Slika 21)

*Slika 21*

U Biznisoft planeru postoji nekoliko različitih pregleda: Dnevni pregled (Slika 22), Nedeljni pregled (Slika 22a), Pregled po nedeljama (Slika 22b), Godišnji pregled (Slika 22c) i Pregled obaveza (Slika 22d)

|                                                                      |                    |                                  |                                                                                                 |                | BizniSOFTv10 - www.biznisoft.com              |                |                 |                              |                                                    |                 | - <del>0</del> X                    |
|----------------------------------------------------------------------|--------------------|----------------------------------|-------------------------------------------------------------------------------------------------|----------------|-----------------------------------------------|----------------|-----------------|------------------------------|----------------------------------------------------|-----------------|-------------------------------------|
| $\approx$ 2021<br>Osnovne funkcje                                    | <b>86</b> Pretraga |                                  |                                                                                                 |                |                                               |                |                 |                              |                                                    |                 | Sakrij Panel   Zatvori forme        |
| Period - 01.01.21 - 30.03.21                                         |                    |                                  | Štampaj   BK   B Prikaz ▼ IEI Kontakt     Preuzmi © Označi ▼   Sistorija   2 Partneri ♥ Artikli |                |                                               |                |                 |                              |                                                    |                 |                                     |
| SPECIFIČNI PODSISTEMI                                                |                    | BIZNISOFT v10 BizniSoft Planer X |                                                                                                 |                |                                               |                |                 |                              |                                                    |                 | Planer Zadaci Za štampu             |
| - Otkup poljoprivrednih kultura                                      |                    |                                  | Dnevni pregled Nedelini pregled Pregled po nedeljama Godišnji pregled Pregled obaveza           |                |                                               |                |                 |                              |                                                    |                 | četvrtak, 01. jul                   |
| - Automatizacija proizvodnje mer<br>Eksport podataka za kurirske slu |                    | ponedeljak, 28. jun              | utorak, 29. tun.                                                                                | sreda, 30, tun | četvrtak, 01. tul                             | petak, 02. jul | subota, 03. jul | $\hat{}$<br>nedelja, 04. jul |                                                    |                 |                                     |
| Obrada mesa po kategorijama                                          | $04^{00}$          |                                  |                                                                                                 |                |                                               |                |                 |                              |                                                    | 05 <sup>o</sup> |                                     |
| Transferi robnih dokumenata<br>·HMS - Hotel menadžment sister        |                    |                                  |                                                                                                 |                |                                               |                |                 |                              | 4 jun 2021.                                        |                 |                                     |
| - Periodično izveštavanje klijenta                                   | 05.00              |                                  |                                                                                                 |                |                                               |                |                 |                              | pusčpsn                                            | 06 <sup>o</sup> |                                     |
| v - Upravljanje zadacima operatera                                   |                    |                                  |                                                                                                 |                |                                               |                |                 |                              | 31 1 2 3 4 5 6<br>1 7 8 9 10 11 12 13              |                 |                                     |
| Šifarnik zadataka<br>Definisanje zadataka po ope                     | 06.00              |                                  |                                                                                                 |                |                                               |                |                 |                              | 3 14 15 16 17 18 19 20<br>26 21 22 23 24 25 26 27  | 07 <sup>o</sup> |                                     |
| Pregled aktivnosti po zadacin                                        |                    |                                  |                                                                                                 |                |                                               |                |                 |                              | 27 28 29 30                                        |                 |                                     |
| - Kreiranie jednokratnog AdHo                                        | 07.00              |                                  |                                                                                                 |                |                                               |                |                 |                              | jul 2021.                                          | 08 <sup>∞</sup> |                                     |
|                                                                      | 08 00              |                                  |                                                                                                 |                |                                               |                |                 |                              | pusčpsn                                            | 09 <sup>∞</sup> | SRAVNJENJE KARTICA                  |
|                                                                      |                    |                                  |                                                                                                 |                |                                               |                |                 |                              | 1 2 3 4<br>$= 567891011$                           |                 | ZA DOBAVLIA?E<br>(BEOGRAD)          |
|                                                                      | 09 00              |                                  |                                                                                                 |                | SRAVNJENJE KARTICA ZA                         |                |                 |                              | 29 12 13 14 15 16 17 18<br>80 19 20 21 22 23 24 25 | 10 <sup>o</sup> | SRAVNJENJE KARTICA                  |
|                                                                      |                    |                                  |                                                                                                 |                | DOBAVLIA?E (BEOGRAD)<br>SRAVNJENJE KARTICA ZA |                |                 |                              | 126 27 28 29 30 31                                 |                 | ZA DOBAVLJA?E<br>Za firmu: TEST DOO |
|                                                                      | $10^{00}$          |                                  |                                                                                                 |                | DOBAVLJA?E<br>Za firmu: TEST DOO              |                |                 |                              | avgust 2021.                                       | 11 <sup>o</sup> |                                     |
|                                                                      |                    |                                  |                                                                                                 |                |                                               |                |                 |                              | pusčpsn                                            |                 |                                     |
|                                                                      | $11^{00}$          |                                  |                                                                                                 |                |                                               |                |                 |                              | -1<br>2 3 4 5 6 7 8                                | 12 <sup>o</sup> |                                     |
|                                                                      |                    |                                  |                                                                                                 |                |                                               |                |                 |                              | 9 10 11 12 13 14 15<br>16 17 18 19 20 21 22        | 13 <sup>o</sup> | <b>SRAVNJENJE KARTICA</b>           |
|                                                                      | $12^{00}$          |                                  |                                                                                                 |                |                                               |                |                 |                              | 5 23 24 25 26 27 28 29                             |                 | ZA KUPCE (BEOGRAD)                  |
|                                                                      | $13^{00}$          |                                  |                                                                                                 |                | SRAVNJENJE KARTICA ZA                         |                |                 |                              | 36 30 31<br>septembar 2021.                        | 14 <sup>∞</sup> | SRAVNJENJE KARTICA<br>ZA KUPCE      |
|                                                                      |                    |                                  |                                                                                                 |                | KUPCE (BEOGRAD)<br>SRAVINJENJE KARTICA ZA     |                |                 |                              | pusčpsn                                            |                 | Za firmu: TEST DOO                  |
|                                                                      | $14^{00}$          |                                  |                                                                                                 |                | <b>KUPCE</b><br>Za firmu: TEST DOO            |                |                 |                              | 1 2 3 4 5<br>$v$ 6 7 8 9 10 11 12                  | 15 <sup>°</sup> |                                     |
|                                                                      |                    |                                  |                                                                                                 |                |                                               |                |                 |                              | # 13 14 15 16 17 18 19                             |                 |                                     |
| OMILIENE FUNKCIJE                                                    | 1500               |                                  |                                                                                                 |                |                                               |                |                 |                              | m 20 21 22 23 24 25 26<br>40 27 28 29 30           | 16 <sup>o</sup> |                                     |
| OPŠTI ŠIFARNICI                                                      |                    |                                  |                                                                                                 |                |                                               |                |                 |                              | oktobar 2021.                                      |                 |                                     |
| <b>E FINANSIJSKO POSLOVANJE</b>                                      | $16^{00}$          |                                  |                                                                                                 |                |                                               |                |                 |                              | pusčpsn                                            | 17 <sup>°</sup> |                                     |
| <b>ROBNO-TRGOVINA</b>                                                | $17^{00}$          |                                  |                                                                                                 |                |                                               |                |                 |                              | $1 \t2 \t3$<br>9145678910                          | 18 <sup>∞</sup> |                                     |
| <b>EPROIZVODNIA</b>                                                  |                    |                                  |                                                                                                 |                |                                               |                |                 |                              | 2 11 12 13 14 15 16 17                             |                 |                                     |
| <b>EINANSIJSKA OPERATIVA</b>                                         | 18.00              |                                  |                                                                                                 |                |                                               |                |                 |                              | 18 19 20 21 22 23 24<br>125 26 27 28 29 30 31      | 19 <sup>°</sup> |                                     |
| <b>EXP SERVIS I POPRAVKE</b>                                         |                    |                                  |                                                                                                 |                |                                               |                |                 |                              |                                                    |                 |                                     |
| <b>OBRAČUN ZARADA</b>                                                | 1900               |                                  |                                                                                                 |                |                                               |                |                 |                              | novembar 2021.<br>pusčpsn                          | 20 <sup>o</sup> |                                     |
| STALNA SREDSTVA I INVENTAR                                           |                    |                                  |                                                                                                 |                |                                               |                |                 |                              | 1 2 3 4 5 6 7                                      |                 |                                     |
| <b>M. UPRAVLJANJE KADROVIMA</b>                                      | 20.00              |                                  |                                                                                                 |                |                                               |                |                 |                              | 8 9 10 11 12 13 14<br>0 15 16 17 18 19 20 21       | 21 <sup>o</sup> |                                     |
| <b>L</b> ODNOSI SA KLIJENTIMA                                        |                    |                                  |                                                                                                 |                |                                               |                |                 |                              | = 22 23 24 25 26 27 28<br>19 29 30 1 2 3 4 5       |                 |                                     |
| <b>SPECIFIČNI PODSISTEMI</b>                                         | $21^{00}$          |                                  |                                                                                                 |                |                                               |                |                 |                              | 50 6 7 8 9 10 11 12                                | 22 <sup>o</sup> | Θ                                   |
| <b>ADMINISTRACIJA</b>                                                | 22.00              |                                  |                                                                                                 |                |                                               |                |                 |                              |                                                    | 23 <sup>o</sup> |                                     |
|                                                                      |                    |                                  |                                                                                                 |                |                                               |                |                 |                              |                                                    |                 | $\checkmark$                        |
|                                                                      |                    |                                  |                                                                                                 |                |                                               |                |                 |                              |                                                    |                 |                                     |

*Slika 22*

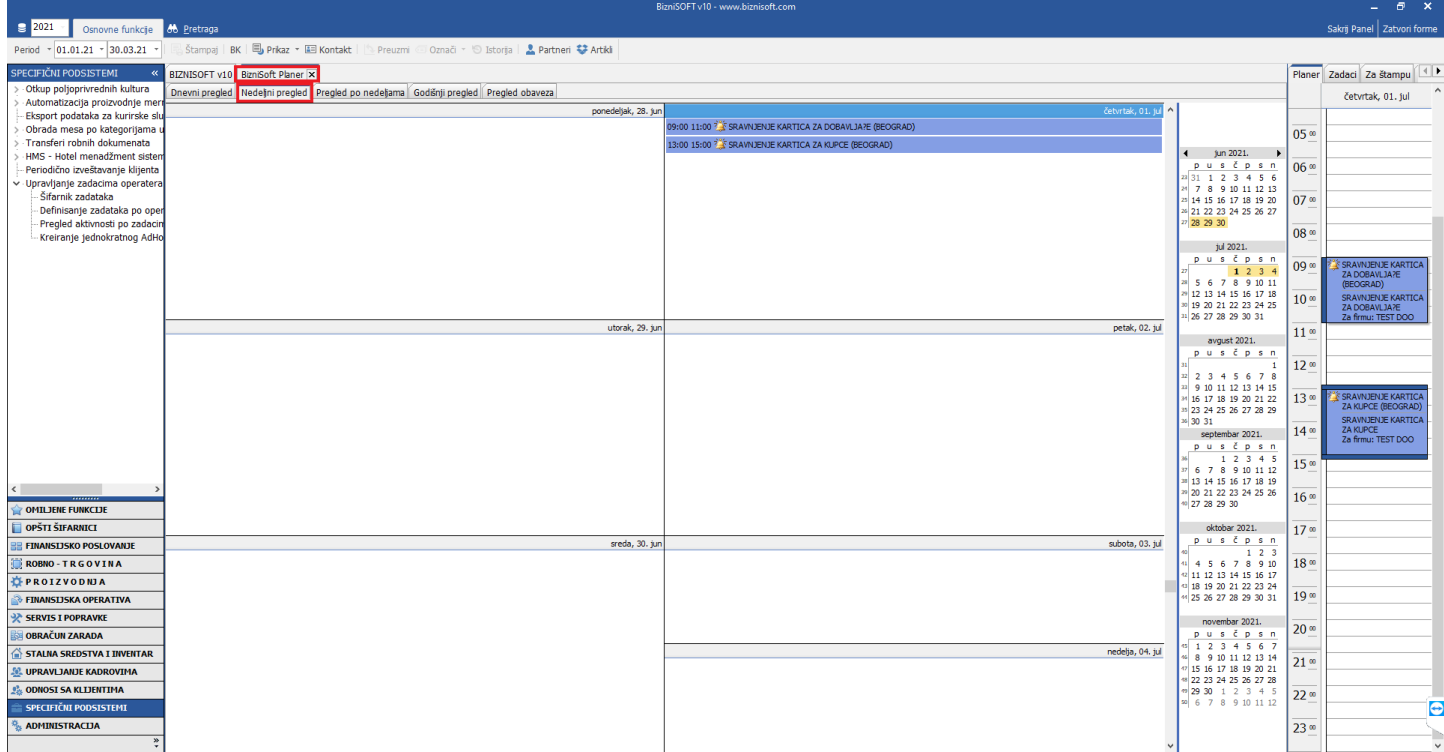

### *Slika 22a*

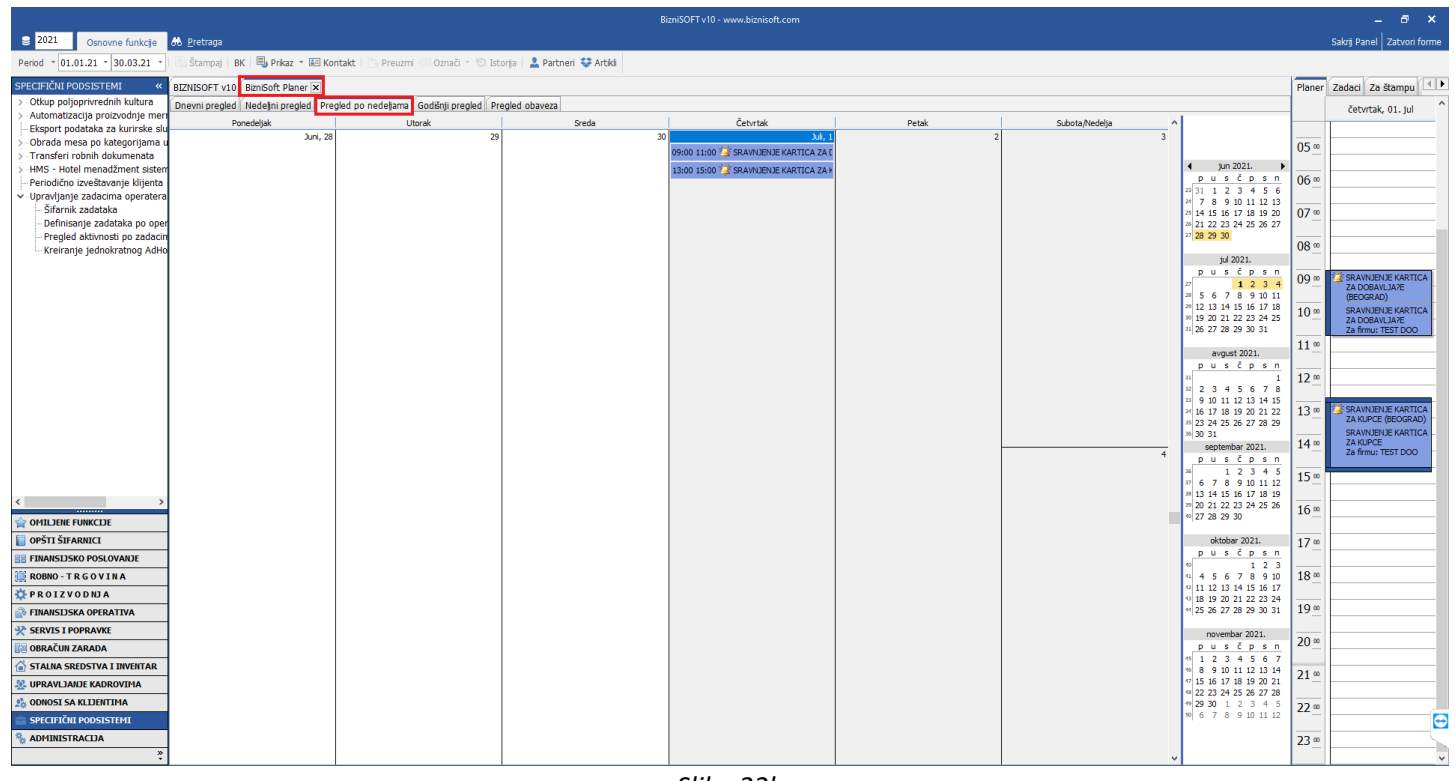

*Slika 22b*

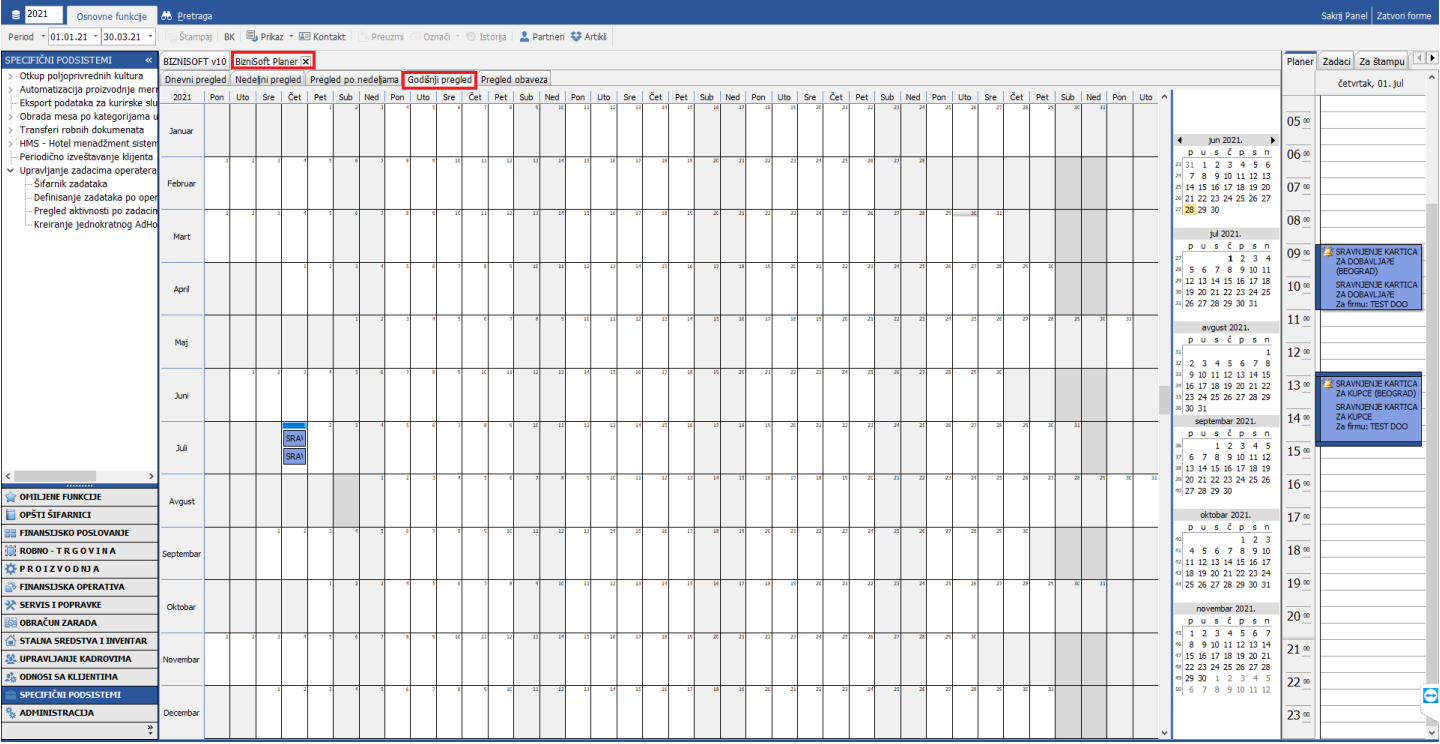

*Slika 22c*

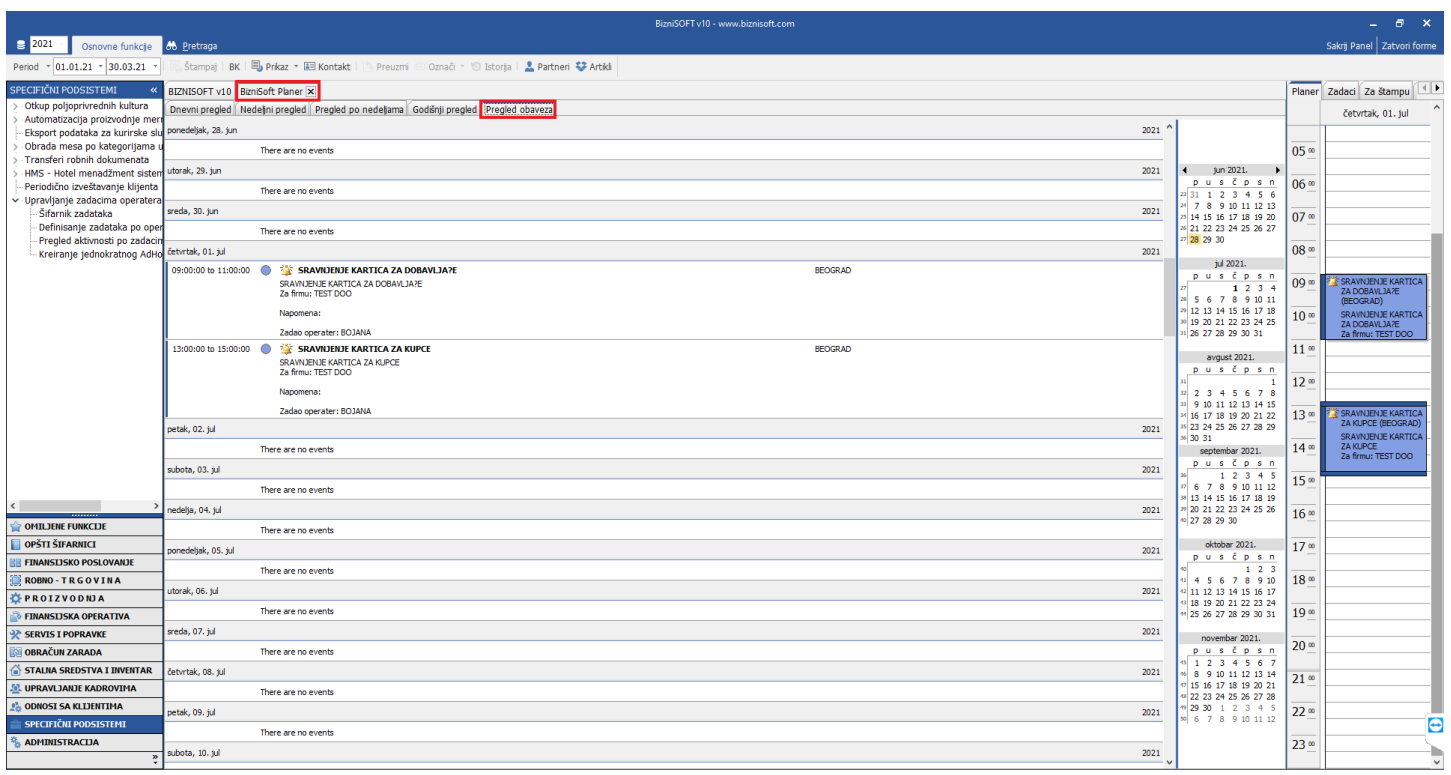

*Slika 22d*

# **BIZNISOFT TIM**